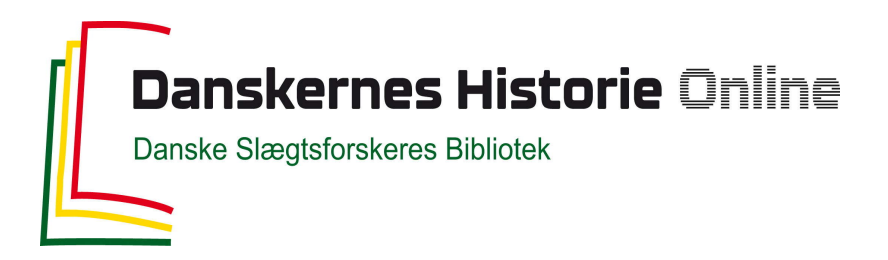

#### Dette værk er downloadet fra Danskernes Historie Online

**Danskernes Historie Online** er Danmarks største digitaliseringsprojekt af litteratur inden for emner som personalhistorie, lokalhistorie og slægtsforskning. Biblioteket hører under den almennyttige forening Danske Slægtsforskere. Vi bevarer vores fælles kulturarv, digitaliserer den og stiller den til rådighed for alle interesserede.

#### **Støt Danskernes Historie Online - Bliv sponsor**

Som sponsor i biblioteket opnår du en række fordele. Læs mere om fordele og sponsorat her: https://slaegtsbibliotek.dk/sponsorat

#### **Ophavsret**

Biblioteket indeholder værker både med og uden ophavsret. For værker, som er omfattet af ophavsret, må PDF-filen kun benyttes til personligt brug.

**Links** Slægtsforskernes Bibliotek: https://slaegtsbibliotek.dk Danske Slægtsforskere: https://slaegt.dk

## **COMPUTERGENEALOGIE**

ISSN 0930-4991

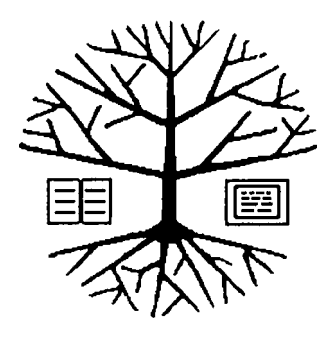

Zeitschrift für die Anwendung von Mikrocomputern in der Familienforschung

#### **INHALTSVERZEICHNIS**

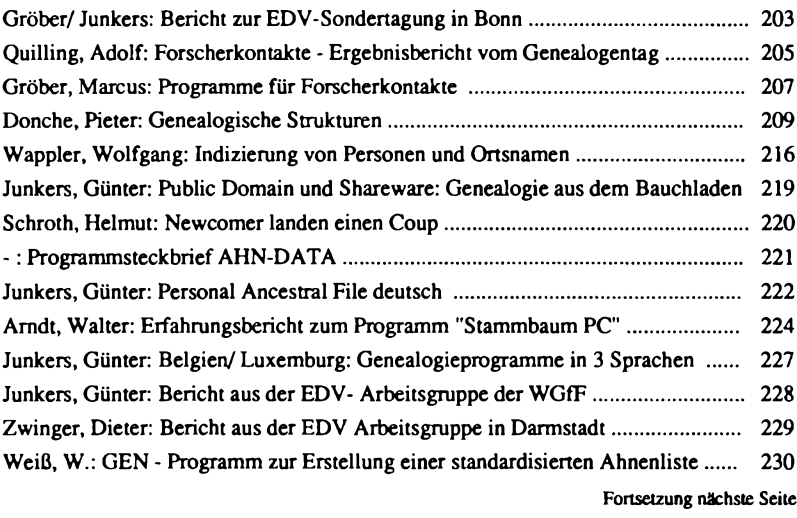

## **5 (1989) HEFT 16**

#### **EDITORIAL**

Im letzten Heft dieses 5. Jahrgangs der COMPUTERGENEALOGIE bringen wir traditionsgemäß Berichte über die EDV-Tagung beim Genealogentag in Bonn. Es gab wieder viel Neues zu sehen und zu hören. Wichtige neue Kontakte insbesondere mit den offiziell vom Veranstalter geladenen (und erschienenen) Gästen aus der DDR. Diese Gespräche und der Erfahrungsaustausch waren viel versprechend. Mehr Informationen werden in Zukunft hin und hergehen.

Wenn Sie den Termin in Bonn versäumt haben und Sie doch an dem einen oder anderen Ausstellungsstück interessiert sind (weil z.B. gerade IHR Ort behandelt wurde), so lassen Sie sich weitere Informationen von der Redaktion zuschicken. Nicht in der Ausstellung enthalten, weil erst kurz zuvor fertiggestellt, war die Überraschung für den Organisator des Genealogentages, Herrn Quilling: Der erste fertiggestellte Band der Bonner Kirchenbuchverkartung wurde von den Herren Klumm und Ribbeck übergeben. Wir werden im nächsten Heft über dieses Projekt und das von Herrn Klumm eigens im Auftrag der Bonner Bezirksgruppe entwickelte Programm berichten.

Die Forscherkontakte haben nach den vielen Diskussionen einen Stand erreicht, daß in den Vereinen endlich Daten gesammelt werden können. Fordern Sie die beiden angebotenen Programme an! Fördern Sie die Forscherkontakte in Ihrem genealogischen Verein! Seien Sie bereit, bei der mühsamen Arbeit des Eintippens der vielen Listen zu helfen, werden Sie einer der Koordinatoren in Ihrem Verein, wenn es noch keinen gibt. Über 100.000 Datensätze stellte Herr Kreplin aus Dortmund wieder in Bonn zur Einsicht zur Verfügung. Bei ausreichendem Interesse kann der gegenüber 1988 erweiterte Datenbestand, der von Mitgliedern aus 4 verschiedenen Vereinen stammt, in einer Neuauflage wieder als Buch herausgegeben werden. Si<mark>ehe</mark><br>Dr. Becke

Dr. Becker vom Max-Planck-Institut Göttingen stellte uns einige Sonderdrucke von IBM über die Arbeit mit historischen Datenbanken auf WORM-Plattenspeicher zur Verfügung, die wir gern weitergeben, soweit der Vor-Roland Gröber und Günter Junkers

### **Neuerscheinung - SONDERHEFT III - Neuerscheinung**

#### **Quellenauswertung in der Familienforschung**

Rechtzeitig zum Genealogentag in Bonn erschien das Sonderheft III, das sich ausschließlich mit der Quellenauswertung in der Familienforschung befaßt. Neben grundlegenden Beiträgen werden zahlreiche Beispiele und Hinweise auf Programme gegeben, die z.T. auch in Bonn auf dem Genealogentag zu sehen waren.

**Achtung:** Das Sonderheft III ist **nicht** im Abonnenment enthalten und muß extra beim Herausgeber bestellt werden (DM 5.-)

**Fortsetzung von der Titelseite**

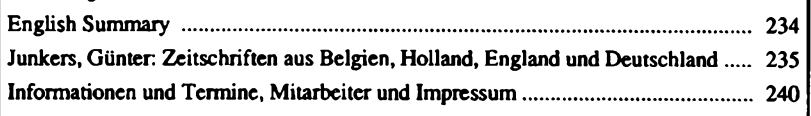

#### **Bericht zur EDV-Sondertagung in Bonn**

<span id="page-3-0"></span>Schon traditionsgemäß trafen sich auf einem Genealogentag die zahlreichen Besucher am 23.9.1989 zu früher Stunde (8.30 Uhr) zur EDV-Sondertagung. Aus kleinen, z.T. noch unkoordinierten Anfängen ist im Laufe der vergangenen <sup>5</sup> Jahren die Veranstaltung zu einem wesentlichen Bestandteil des gesamten Genealogentages geworden. Die Organisation hatte in diesem Jahr die Redaktion von COMPUTERGENEALOGIE übernommen.

Der Ablauf der Tagung war in <sup>3</sup> Abschnitte gegliedert: Vorträge - Ausstellung von Ergebnissen - praktische Vorführungen an Computern. Nachdem 1988 in Brühl die persönliche Familienforschung im Vordergrund gestanden hatte, war in diesem Jahr die Bearbeitung von Quellen mit dem Computer das zentrale Thema der Sondertagung. Einige der behandelten Themen bzw. Vorführungen sind im Sonderheft III der COMPUTERGENEALOGIE, das rechtzeitig zum Genealogentag erschienen war, zusammengestellt.

Zu Beginn der Vorträge berichtete Herr Dr. Becker vom Max-Planck-Institut für Geschichte in Göttingen über "Familienrekonstitution als Datenbasen: Eine neue Form historischer Fachpubli kationen" (Siehe auch Sonderheft III, Seite <sup>8</sup> bis 11). Nachdem der Redner zunächst - zu dieser frühen Stunde vielleicht in etwas schwer verdaulicher wissenschaftlicher Fachsprache - auf die Standortbestimmung und Entwicklung der Geschichtswissenschaft und Genealogie eingegangen war, zeigte er mögliche Kooperationen der beiden Bereiche auf. So stellte er fest, daß aufgrund der häufig langwierigen Erfassung von detailierten personenbezogenen Daten (die oft nicht in den universitären Zeitrahmen passen) die historische Demographie immer öfter auch auf die Sippenbücher der Genealogen zurückgreifen muß. Dabei besteht vor allem der Wunsch nach Einbeziehung sozialgeschichtlicher Daten in möglichst originalgetreuer Form. So sollten z.B. Maß- und Währungsangaben original übernommen werden. Die Umrechnung kann dann später per Computer erfolgen, wobei möglicherweise neue Erkenntnisse mit einfließen können. Herr Dr. Becker betonte, daß bei der Erfassung der Daten häufig Entscheidungsprozesse erforderlich sind (bereits die Form der späteren Darstellung, die meist nicht mit der ursprünglichen Quelle übereinstimmt, ist eine wichtige Entscheidung), die dem späteren Benutzer der Forschung immer mitgeteilt werden müssen. Die Information sollte nach Möglichkeit im Zusammenhang belassen werden. Anhand von praktischen Beispielen wurde die Wichtigkeit der Form der Schematisierung vorgestellt. Die Teilnehmer konnten auf einem Projekti-onsbildschirm die Vorführung "life" verfolgen. Die Daten wurde mit Hilfe eines AT-Computers von einem optischen WORM-Plattenspeicher (IBM 3363) mit einer Speicherkapazität von 200 MB bearbeitet.

In der ausführlichen und sehr lebhaften Diskussion nach den Vorträgen wies Herr Dr. Becker auf das am Institut entwickelte und z.B. auch für das Großprojekt des Regensburger Bürgerbuches genutzte Programm "CLEIO" hin. Das Programm steht jedermann zur Verfügung. Das Institut sieht sich aber außerstande, umfangreiche Unterstützung zu geben. COMPUTERGENEALO-GIE wird in einem der nächsten Hefte über das Programm berichten. Insgesamt glauben wir, daß der Kontakt der Geschichtswissenschaft und der Genealogie im Rahmen der Computernutzung sehr viel versprechend war.

**Jahrgang <sup>5</sup> /1989 Heft <sup>16</sup> COMPUTERGENEALOGIE 203**

#### Gröber/Junkers, EDV-Sondertagung

Im zweiten Vortrag berichtete Roland Gröber über "Beispiele für die Quellenauswertung mit dem Computer - aus der Praxis des Familienforschers" (siehe auch Sonderheft III Seite <sup>3</sup> bis 7). Neben den allgemeinen Bemerkungen zur Notwendigkeit der Bearbeitung der Kirchenbücher zu deren Schutz: war der Vortrag als Einstieg in die Beispiele der Ausstellung (32 verschiedene Ergebnisse wurden vorgestellt) gedacht. In diesem Zusammenhang wurde ein Gliederungsschema vorgestellt (Sonderheft III S. 15): das eine differenziertere Betrachtung von Quellenauswertungen ermöglicht. Dabei wurde zwischen Quellennachweisen: Quellenkurzfassungen und kompletten Quellen unterschieden: die jeweils im örtlichen: regionalen: überregionalen und landesweiten Zusammenhang gestellt wurden: wobei auch noch nach der Erfassung aus Primär- und Sekundärquellen unterschieden wurde. Die Ausstellung war nach diesem Schema gegliedert. Zweck der Ausstellung war es: Beispiele von bereits durchgeführten Quellenauswertungen zu zeigen: um Anregungen für weitere Arbeiten zu geben.

#### Folgende Arbeiten wurden vorgestellt:

Henz: Kirchenbücher (KB) von Hatzfeld/Banat; Schwarz: Sozialtopographie von Merzig/Saarland; <u>Ideler</u>: KB der Kirchengemeinde Loxstedt; <u>Klok</u>: KB-Register von **Rockanje** (Holland); <u>Detemple</u>: Familienbuch von Thalf**an**g; <u>Brasch</u>: KB-Auswertung von Zanegg/Westungarn; <u>de Lange</u>: KB-Register aus dem Klever Land; <u>Buschmann</u>: Familienbuch Münstermaifeld; <u>Lung</u>: Heimatbuch von Siegmundfeld/Banat; <u>Bergmann</u>: KB-Register aus Ös<mark>terg</mark>ötland/ Schweden; <u>Schuffenhauer</u>: KB-Register von Oberneisen bei Diez; Pfälzer Arbeitsgemeinschaften: Register zu Kirchenbüchern aus der Pfalz (4 Arbeiten); Vaillant:Katasterbücher Leverkusen 1828; Turck: KB-Register von Neinerzhagen; Unruh: KB von Sprakensehl Krs. Gifthorn und Sterberegister aus dem Militär-KB von St. Remigius/Bonn; <u>Schlang</u>: Familienbücher von Rodenkirchen und Sürth; <u>Schmidt</u>: KB-Auszüge aus der Grafschaft Glatz/ Niederschlesien; <u>Pohl</u>: Bibliographie der Grafschaft **Glat**z/ Niederschlesien; Ulbrich: Register zu KB aus Polen; Schmidt: Wohnstättenlexikon der Grafschaft Glatz/Niederschlesien; Gröber: Fischerei-Regesten vom Starnberger See; Burghardt: Register zu Huldigungslisten Jülich, Kleve, Berg: sowie Register der Düsseldorfer Bürger und Beamte 1731; Thomas: Register von Waldeck-Auswanderungslisten; Junkers: KB-Verkartungen aus dem Gebiet der WGfF; Junkers/Gröber: Namensregister für die Mitteilungen der WGfF.

Aus jeder der vorgestellten Arbeiten gab es für Interessenten wertvolle Tips und Erfahrungen (positive wie negative). Auf einheitlich gestalteten Handzetteln konnten die Besucher die wichtigsten Hinweise lesen und mitnehmen. Bei Interesse können noch einige der Handzettel in Einzelexemplaren bei der Redaktion angefordert werden.

#### Praktische Vorführungen an Comcutern

Einige der in der Ausstellung vorgeführten Arbeiten konnten auch an verschiedenen Computerarbeitsplätzen begutachtet werden. Im einzelnen waren vertreten:

Manfred Nolde mit seinem Genealogieprogramm GENISYS, das auch für die Auswertung von Kirchenbüchern eingesetzt wurde. Ein umfangreiches Paket von Ausdrucken legte ein Anwender, Max Rauert. für die Verkartung des

**204 COMPUTERGENEALOGIE Jahrgang 5/1989 Heft <sup>16</sup>**

Familienbuches Fehnmarn (ab ca. 1600) vor.

Heiko Thimm zeigte das von ihm entwickelte Kirchenbuchverkartungsprogramm, das bei der Erstellung der KB-Register von Meinerzhagen im Sauerland durch Johannes Turck Verwendung fand (s.a. Sonderheft <sup>3</sup> der COM-PUTERGENEALOGIE, S. 17).

Stephan De Lange führte auf seinem Laptop die an verschiedenen Computern (u.a. <sup>C</sup> 64) innerhalb der Mosaik-Arbeitsgruppe entstandenen Namensregister zu Kirchenbüchern des Klever Landes vor. Die Familienkunde-Da<mark>tenbank Kleve</mark> enthält ca. 15000 Eintragungen aus 17 Einzelregistern (s.a. Sonderheft 3, S. 22) .

Klaus-Dieter <u>Kreplin</u> stellte ca. 117 000 Datensätze aus Fo**rscherkontak-**<br>ten (vom Roland zu Dortmund, Baverischen Landesverein, Hessische ten (vom Roland zu Dortmund, Bayerischen Landesverein, Familienforscher, Westdt. Gesellschaft für Familienkunde, Pommerschen Leute) und der Ahnenlistenkartei (Bd. 1-9) zur Einsicht bereit. Jeder konnte selbst die Namen oder Orte angeben, nach denen er die dBase-Datenbank absuchen lassen konnte.

Johannes Buschmann hatte Programm und Beispiele des in Heft 15 der COM-PUTERGENEALOGIE S. 172 vorgestellten Progamms zur Erstellung von genealogischen Tafeln aus schematisierten Textdateien auf einem DEC-PC mit<br>hochauflösendem Bildschirm mitgebracht. Roland Gröber, Günter Junkers hochauflösendem Bildschirm mitgebracht.

#### <span id="page-5-0"></span>**Forscherkontakte - Ergebnisbericht vom Genealogentag**

Während des Genealogentages in Bonn hat am 23. September 1989 eine Besprechung über den derzeitigen Stand von "Forscherkontakten" stattgefunden. Eingeladen waren alle dem "Koordinator" bekannten und angegebenen Ansprechpartner für Forscherkontakte bei den einzelnen Mitgliedsorgani-

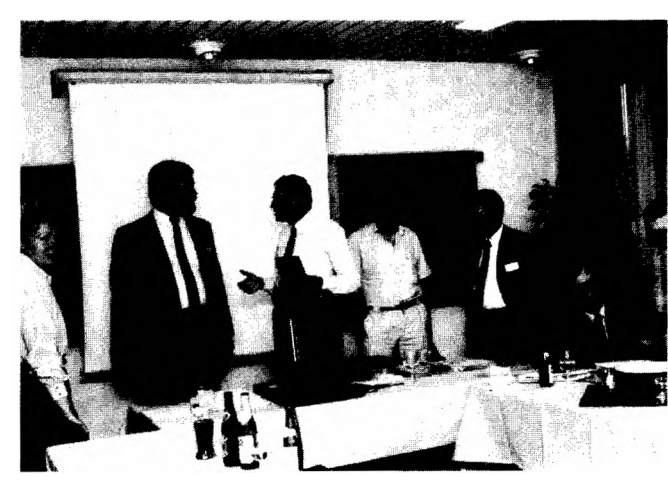

sationen der DAGV. H. Beie vom Genealogisehen Kreis Siemens, der sich bereit erklärt hatte, anstelle<br>von Herrn von Herrn Kaiserswerth, vorübergehend die Funktion eines Koordinators zu übernehmen, hat die Vorarbeiten für diese Besprechung getrof-<br>fen und in und in Bonn über das

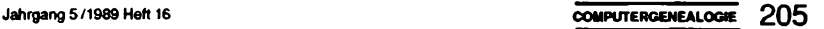

#### Quilling, Ergebnisbericht Forscherkontakte

Ergebnis seiner Bemühungen berichtet. Herrn Kaiserswerth sei an dieser Stelle nochmals herzlich gedankt für seinen Einsatz bei der Verwirklichung der Idee von "Forscherkontakten". Gedankt sei aber auch Herrn Beie und seiner Gattin, die die Sache dann fortgeführt haben.

In der Besprechung hat Herr Beie anhand von Prokifolien zunächst einen zusammenfassenden Bericht über den letzten Stand der Ergebnisse aufgrund der Besprechung in Köln gegeben. Danach ist er auf die noch vorgebrachten Änderungs- und Ergänzungswünsche eingegangen. Die Besprechungsteilnehmer wurden darüber hinaus sehr eingehend über das Programm FAM des Genealogischen Kreises Siemens, einem Programm zur Eingabe und Auswertung von "Forscherkontakte", informiert. Allen genealogischen Gesellschaften und Vereinigungen steht dieses Programm - gegen Erstattung von Kosten für die Diskette und von Porto - aber ansonsten kostenlos zur Verfügung.

Nach intensiver Erörterung wurde ein "Grundaustauschformat" für Forscherkontakte von den Besprechungsteilnehmern als für alle sich beteiligenden Mitgliedsorganisationen der DAGV verbindlich genehmigt und festgelegt. Einige Gesellschaften haben sich bereit erklärt, dieses Grundaustauschformat noch in einigen Punkten zu verbessern, wobei allerdings die Grundkonzeption keine Änderung mehr erfahren soll.

Einigkeit wurde auch dahingehend erzielt, daß Forscherkontakte regional erarbeitet und verarbeitet werden sollen. Entsprechende Ansprechgesellschaften wurden für die jeweiligen Regional bereiche festgelegt. Kontakte und Beiträge zu den benachbarten ausländischen Vereinigungen sollen zunächst ebenfalls regional erfolgen und bearbeitet werden.

Über den Sachstand und das Ergebnis der Besprechung in Bonn wurde der Mitgliederversammlung der DAGV berichtet, die das Ergebnis und die weitere Vorgehensweise zustimmend zur Kenntnis genommen hat. Nähere Einzelheiten erfahren die Mitglieder der genealogischen Gesellschaften und Vereinigungen über ihre jeweiligen Organisationen unmittelbar. Ab sofort kann also mit der Arbeit begonnen werden.

In einer der nächsten Ausgaben von FAMILIENKUNDLICHE NACHRICHTEN soll über Forscherkontakte berichtet werden, um diese einem großen Kreis von Genealogen bekannt zu machen.

> Subskriptionsangebot FORSCHERKONTAKTE

Ausgabe 1989

mit ca. 26.000 Einträgen aus: Bayerischer Landesverein für Familienkunde ca. 12.000 Roland zu Dortmund Westdeutsche Gesellschaft für Familienkunde ca. 2.400 "Die Pommerschen Leute", USA

Auskunft: bei den beteiligten Vereinen oder G. Junkers, Leverkusen

#### **Programme für Forscherkontakte**

Nachdem sich die an der Aktion "Forscherkontakte" beteiligten Vereine im Frühjahr auf einen gemeinsamen Standard-Datensatz zum Austausch der gesammelten Informationen geeinigt haben, sind mittlerweile zwei Programme verfügbar, die bei der Erfassung bzw. Auswertung von Daten auf dem Computer helfen können:

Das Programm FAN, das vom Genealogischen Kreis Siemens in Erlangen auf zwei 360 KB-Disketten vertrieben wird, ermöglicht sowohl die Erfassung von Daten eines einzelnen Forschers als auch die Zusammenführung der Informationen mehrerer Forscher auf Vereins- oder Regional ebene und die Ausgabe von sortierten Gesamtlisten. Im Gegensatz dazu ist das Programm FORSCHER (angeboten von der Redaktion der COMPUTERGENEALOGIE) ausschließlich für die Datenfassung durch einzelne Forscher gedacht.

Die Programme sind zum gegenwärtigen Zeitpunkt nur für IBM-kompatible Computer (MS-DOS) erhältlich. FORSCHER benötigt dabei einen Arbeitsspeicher von mindestens 256 KByte und kommt mit einem einzelnen Diskettenlaufwerk aus. Für die Verwendung von FAM sind mindestens 640 KByte erforderlich, zusätzlich muß eine Festplatte vorhanden sein.

Beide Programme sind vollständig menügesteuert und lassen sich dadurch schon nach kurzer Einarbeitungszeit sicher bedienen. FAM bietet außerdem die Möglichkeit, jederzeit auf Knopfdruck einen Hilfstext anzuzeigen, der kurze Hinweise zur Bedienung gibt. Bedingt durch die Funktionsvielfalt ist FAM zu Anfang für den Forscher, der "nur" seine Daten eingeben will, ein wenig verwirrend, die übersichtlichen Menüs bringen aber auch hier recht schnell Klarheit, sobald man einmal das Konzept verstanden hat.

Bei der Datenerfassung haben beide Programme ungefähr den gleichen Leistungsumfang: Neben der komfortablen Eingabe von Datensätzen ist es auch möglich, bereits erfaßte Daten noch einmal anzusehen, zu korrigieren oder wieder zu löschen. Das Programm FORSCHER zeigt bei der Erfassung für Abkürzungen, die in den Feldern Staat, Territorium, Matrikel und Bekenntnis eingegeben werden, automatisch deren Bedeutung im Klartext so daß eine schnelle Kontrolle auf Fehleingaben möglich ist. Beim Ändern von Daten gestattet FAM zusätzlich die Sortierung der Sätze nach verschiedenen Kriterien (z.B. Name) und das Suchen nach einzelnen Einträgen. Im Gegensatz dazu ist man bei FORSCHER an die Reihenfolge der einmal eingegebenen Daten gebunden.

Während die Funktionen von FORSCHER, das ausdrücklich als Erfassungsprogramm für einzelnen Forscher gedacht ist, damit schon fast alle beschrieben sind, stellt FAM, wie erwähnt, noch umfangreiche Funktionen zur Verwaltung gesammelter Daten und zur Ausgabe von Listen zur Verfügung. Dies umfaßt vor allem das Zusammenfügen mehrerer Listen einzelner Forscher zu sortierten Gesamtlisten, aus denen wiederum Regional- oder Mitgliederauszüge ausgedruckt werde können, und die Verwaltung mehrerer unabhängiger Datenbanken auf der Festplatte (unbedingt erforderlich!). FAM ist daher vor allem auch für den Einsatz in Vereinen oder Erfassungsstellen gedacht.

**Jahrgang <sup>5</sup> /1989 Heft <sup>16</sup> COMPUTERGEtÆALOGE 207**

<span id="page-8-0"></span>Gröber, Programme für Forscherkontakte

Der vielleicht wichtigste Punkt ist jedoch, daß die Datensätze, die von beiden Programmen verwendet werden, vollständig kompatibel sind, so daß die Festlegung auf eines der beiden Programme nicht bedeutet, daß ein Datenaustausch mit Anwendern des anderen Systems unmöglich wird. Im Programm FORSCHER ist zusätzlich ein Hilfsprogramm zur Umwandlung in dßasedelimited-Dateien enthalten, mit dem sich erfaßte Daten in ein Format umwandeln lassen, das unter Benutzung von dBase problemlos in eine mit FAM erzeugte Datenbank eingefügt werden kann (wurde bereits erprobt). Marcus Gröber

Bezugsquellen: FAM: Walter Beie, Eythstr. 5,8520 Erlangen FORSCHER: Marcus Gröber, Dresdenerstr. 2, 5090 Leverkusen <sup>1</sup> Preise: je <sup>10</sup> DM

**FAN Hilfe -> drücke Taste Fl**

**Neu Eingeben von Forscherdaten**

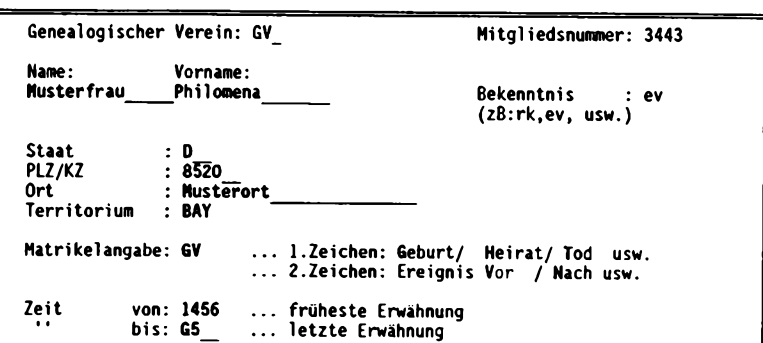

**Speichern: <CTRL> <W> Abbrechen: <ESC>**

**Forscherkontakte VI.<sup>31</sup> Sätze eingeben --------------------------------- ------------------------------------------------------ — ------------- Satz: <sup>1</sup> — Noch frei: <sup>5211</sup> Name: Musterfrau Philomena Zeit von: 1456 bis: G5 Bekenntnis: ev evangelisch**  $Geburt/Taufe vor...$ **Territorium: BAY Bayern Staat: <sup>D</sup> Bundesrepublik Deutschland PLZ/KZ: 8520 Ort: Musterort\_\_\_\_\_\_\_\_\_\_\_\_\_**

```
Ctrl/Strg-Y : Inhalt des Feldes löschen
Enter/Return/<—1 : nächstes Feld (im untersten Feld: Datensatz fertig)
                Pfeil auf,ab : Feld auswählen
Escape,EingLösch : Eingabe beenden
```
**208 COMPUTERGENEALOGIE Jahrgang 5/1989 Heft <sup>16</sup>**

#### **Genealogische Strukturen**

Seit Menschengedenken wird Familienforschung wird in den verschiedensten Formen betrieben: Die einfachste und älteste, schon in der Bibel verwendete Form, ist die Stanmreihe, also die direkte Linie zu einem Vorfahren. Wer mehr tun will, versucht alle Vorfahren in männlicher und weiblicher Linie aufzuspüren und stellt die Ahnentafel auf. Wer versucht, alle Verbindungen zwischen den Träger eines Namens mit dem frühest möglichen Vorfahren zu finden, der erstellt eine Stammtafel. Will man schließlich alle Personen zusammenstellen, die in irgendeiner Weise miteinander verwandt sind, so stellt man eine Sippentafel auf. Von diesen vier Formen sind vor allem die zweite und dritte am populärsten; die erste gibt weniger Informationen, die letzte ist viel umfassender. Jede dieser Formen ergibt eine andere räumliche Struktur (s. Abb 1).

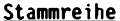

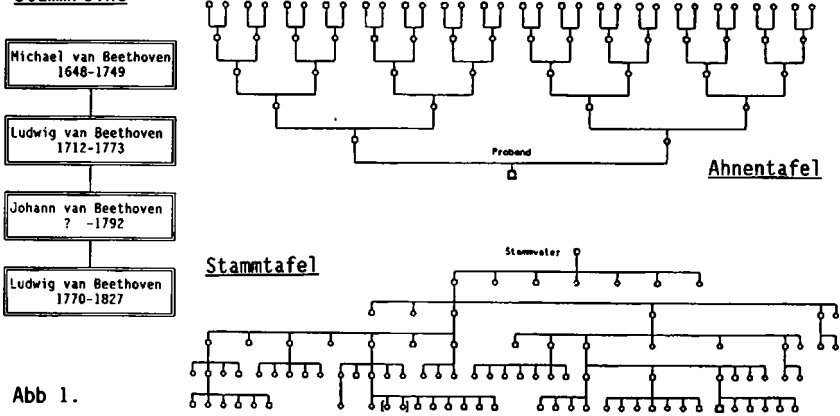

#### Baumstrukturen als Modell für genealogische Strukturen

Eine Stammreihe ist die einfachste Struktur, nämlich die einer geordneten Liste: Jeder Knoten in einer Liste "enthält" eine Person mit einem Verweis zum Vater der Person. Die Struktur einer Ahnentafel ist die eines streng symmetrischen binären Baumes: Jeder Knoten stellt eine Person dar, von der aus nun zwei Verweise zum Vater und zur Mutter führen. Da jede Person immer nur zwei Elternteile hat, liegt hier eine sehr regelmäßige Struktur vor. Die Struktur von Stammtafeln ist viel unregelmäßiger, weil jeder Namensträger mit einer unbestimmten Zahl von Verzweigungen vorkommt. Die Struktur enthält mehrere Zweige, stellt also einen Baum mit mehreren Wegen dar (multiway tree). Die Sippentafel kann in der Struktur die Kombination von Ahnentafel und Stammtafel sein: von jedem Ahnenpaar werden sämtliche Nachkommen in männlicher und weiblicher Linie zusammengestellt.

**Jahrgang 5/1989 Heft <sup>16</sup> COMPUTERGENEALOGIE 209**

#### Donche, Genealogische Strukturen

Es ist klar, daß derartige Strukturen von sich aus viel komplizierter sind. Das merkt man auch, wenn man z.B. versucht, ein Numerierungssystem für die Personen einer Sippentafel aufzustellen. Während dies für Stammreihen noch recht einfach ist, verwendet man bei der Ahnentafel die Kekulé-Ziffern, mit denen man leicht rechnen kann. Für Stammtafeln lassen sich befriedigende Numerierungssysteme, die auch Rechenoperationen erlauben, ungleich schwerer verwirklichen (1).

#### **Das Baumstruktur-Model<sup>1</sup> ist unzureichend**

Bisher wurde nicht berücksichtigt, ob "Inzucht" auftritt. Bei genauer Betrachtung von genealogischen Strukturen kann dies nicht vernachlässigt<br>werden – Diese Frscheinung tritt unvermeidlich in praktisch jeder Diese Erscheinung tritt unvermeidlich in praktisch jeder Ahnentafel als Ahnenverlust auf. In den Ahnentafeln von verschiedenen Personen können die gleichen Personen vorkommen, aber auch innerhalb einer Ahnentafel können Personen autreten, die zueinander Bruder und Schwester (oder Halbbruder und -Schwester) sind, wodurch sich die Möglichkeit von <sup>4</sup> verschiedenen Ahnen auf <sup>2</sup> oder <sup>3</sup> reduziert.

In Stammtafeln mit männlichen und weiblichen Linien kann ebenfalls ein Verlust auftreten, wenn die Ehepartner gleiche Vorfahren haben. Die Fmilienbeziehungen werden dadurch nicht einfacher, sondern können zu einem genealogischen Knäuel führen (Abb. 2).

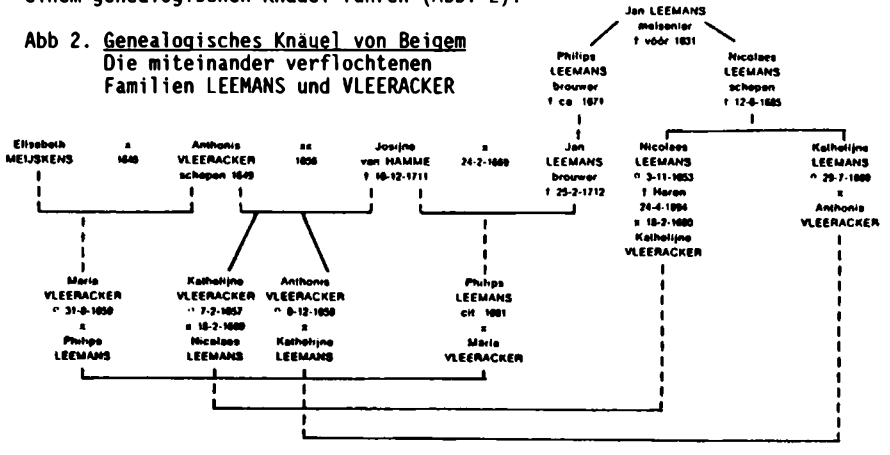

Ahnenverlust und Inzucht stellen die anfangs festgestellte Baumstruktur mit <sup>2</sup> und mehr Wegen in Frage. Die wirklich vorliegenden Strukturen können nicht länger als Baumstrukturen betrachtet werden. Die Frage ist natürlich: Welche Strukturen liegen dann vor? Dieser Artikel will eine Antwort darauf geben.

#### **Genealogische Beziehungen**

Worum geht es eigentlich in der Familienforschung? Genealogie erforscht Verwandtschaften. Mit zwei Arten von Beziehungen arbeitet der Genealoge:

**210 COMPUTEHGENEALOQIE Jahrgang 5/1989 Heft <sup>16</sup>**

Blutsverwandschaft wie "Kind von ..", "Onkel von .." usw. und angeheiratete Verwandtschaft wie "Ehepartner von ..", "Stiefmutter von .." usw. Wir beschränken uns hier auf die Betrachtung von Blutsverwandtschaften (2). Die primäre genealogische Beziehung, aus der jede andere Beziehung hergeleitet werden kann, ist die Beziehung "Kind von .." oder die umgekehrte Beziehung "Elternteil von ..". Die verallgemeinerte Form heißt<br>"Abstammung von .." ("Ahn von .."). Wollen wir untersuchen, welche Strukturen bei genealogischen Beziehungen in der Menschheit auftreten, so müssen wir zuallererst diese grundlegende Beziehung untersuchen. Hierzu ist ein Ausflug in die relationale Algebra und Graphentheorie erforderlich.

#### Elemente der relationalen Algebra

<sup>R</sup> sei eine nicht näher benannte Beziehung, <sup>a</sup> und <sup>b</sup> zwei willkürliche Elemente aus einem Bereich (in dem alle Elemente miteinander in Beziehung stehen). Die relationale Algebra unterscheidet folgende Eigenschaften dieser Beziehungen.-

Eine Beziehung ist connex, wenn für jedes Paar (a,b) gilt: aRb oder bRa. Z.B. die Beziehung "ist-höher-als" ist für die Stufen einer Treppe connex: jede Stufe ist sowohl höher als auch niedriger als die Nachbarstufe. Die Beziehung "ist-Nachbar-von" zwischen den Bewohnern einer Straßenseite ist nicht-connex: Die Leute aus Haus Nr. <sup>12</sup> und Nr. <sup>34</sup> sind nicht Nachbarn. Eine Beziehung ist symmetrisch wenn für jedes-Paar (a,b), für das aRb gilt, auch die Beziehung bRa gilt. Die o.a. Beziehung "ist-Nachbar-von" ist symmetrisch. Eine Beziehung ist <u>unsymmetrisch</u> wenn für jedes Paar (a,b), für das aRb gilt, die Beziehung bRa nicht gilt. Die Beziehung "ist-höher-als" ist asymmetrisch. Dies ist nicht gleichbedeutend mit nicht-symmetrischen Beziehungen, z.B. die Beziehung "ist Bruder von" ist weder asymmetrisch noch symmetrisch: wenn <sup>a</sup> der Bruder von <sup>b</sup> ist, dann kann <sup>b</sup> der Bruder von <sup>a</sup> sein, aber es kann auch die Schwester sein. Eine Beziehung ist reflexiv, wenn für jedes Element <sup>a</sup> gilt: aRa. Beispiel: Die Beziehung "kennen" zwischen den Bewohnern eines Dorfes ist reflexiv (jeder kennt sich natürlich selbst). Die Beziehung heißt <mark>irreflexiv</mark>, wenn dies nicht so ist: z.B. die Beziehung<br>"steht senkrecht auf" bei Linien in der Fläche oder im Raum. Eine Beziehung ist immer dann transitiv, wenn in den Fällen, wo aRb und bRc gilt, auch stets aRc gilt. Z.B. ist "kleiner als" zwischen zwei Zahlen eine transitve Beziehung: wenn <sup>a</sup> kleiner als <sup>b</sup> und <sup>b</sup> kleiner als <sup>c</sup> ist, dann ist auch <sup>a</sup> kleiner als c.

Betrachten wir nun die Beziehung "stammt ab von". Der Bereich ist die ganze Menschheit. Die Beziehung ist nicht-connex: es gibt viele Gruppen von Menschenpaaren, für die die Beziehung "stammt ab von" nicht gilt (z.B. bei Brüdern, Onkel-Neffe, Menschen, die im gleichen Jahr geboren sind, usw). Die Beziehung ist auch asymmetrisch: niemand stammt von sich selbst ab; weiter ist sie transitiv: Wenn Dirk von Johann-Baptist abstammt, und Johann-Baptist von Karl dem Großen, dann stammt Dirk auch ab von Karl dem Großen.

Beziehungen, die irreflexiv, transitiv und asymmetrisch sind und nur zwischen Elementen, die voneinander verschieden sind, betrachtet werden, werden zu einer besonderen Gruppe der partiell-geordneten Beziehungen zusammengefaßt. Eine Erklärung folgt später.

#### **Elemente aus der Graphentheorie**

Die Graphentheorie ist der Wissenschaftsteil, der sich mit binären Beziehungen beschäftigt (3).

Ein Graph ist eine Struktur (X,R), bestehend aus einer endlichen Menge  $X = \{x_1, x_2, \ldots x_N\}$ , wobei die Elemente  $x_1, x_2, \ldots x_N$  Knoten genannt werden. und einer Teilmenge <sup>R</sup> des kartesischen Produktes <sup>X</sup> x X, wobei die Ele-

mente Beziehungen genannt werden. Das kartesische Produkt  $\bar{X} \times \bar{X}$  ist die Menge aller möglichen Verknüpfungen (xi,xj). Die Teilmenge definiert eine Beziehung zwischen den Elementen von X: man sagt, daß eine Beziehung xi und xj besteht, wenn die Verknüpfung (xi,xj) zur Teilmenge gehört. Man kann sich einen Graphen als ein Diagramm vorstellen, in dem  $x_4$ die Elemente xi durch Punkte und die Beziehungen zwischen xi und xj durch eine Verbindungslinie dargestellt werden. Abb. <sup>3</sup> stellt den Graph G= $(X,R)$  dar, mit  $X = {x1, x2, x3, x4}$  $R = {x1, x2}, {x1, x4}, {x2, x2}, {x2, x4},$ 

 $\{x3, x2\}, \{x4, x1\}, \{x4, x3\}$ 

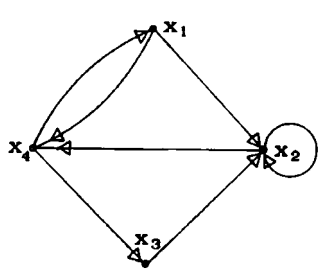

Ein Graph heißt **gerichtet,** wenn die Beziehung **<sup>R</sup>** asymmetrisch ist, d.h. zwischen zwei Punkten kann ein Pfeil nur in der einen oder anderen Richtung vorkommen, aber nicht in beide Richtungen. Ein Pfad ist eine endliche Reihe von Verknüpfungen der Form

(xiO,xil),(xil,xi2),...(xiN-l,xiN),

in der der Endknoten jeder Verbindung mit dem Ausgangsknoten der folgenden Verknüpfung zusammenfällt. Bei einem Zyklus oder geschlossenen Pfad stimmt der letzte Endknoten mit dem ersten Ausgangsknoten überein. Ein Graph ohne Zyklen (keine Schlaufen) istt **azyklisch.** Ein Graph **G=(X,R)** mit **<sup>R</sup>** als partiell geordneter Beziehung ist immer ein gerichteter azyklischer Graph.

Betrachtet man nun den Graphen **G=(X,R)** mit <sup>X</sup> als die Menschheit (d.h. jeder Knoten stellt einen Menschen dar) und <sup>R</sup> als die Beziehung "stammt ab von", dann handelt es sich um einen gerichteten azyklischen Graphen. Dies gilt auch für jede Teilmenge dieses Graphen. Wenn nun in dieser Teilmenge die Menschen untereinander verwandt sind wie in der eigenen Genealogie, dann liegt auch hier ein gerichteter azyklischer Graph vor. Damit ist auch die Erklärung des offenen Punktes aus dem vorigen Abschnitt gegeben: der gerichtete azyklische Graph ist die grundlegende Struktur für jedes denkbare genealogische Schema. Stammreihe, Ahnentafel, Stammtafel oder Sippentafel sind besondere Formen davon. Die Eigenschaften von azyklischen Graphen sollen daher weiter untersucht werden.

#### **Topologische Sortierung von gerichteten azyklischen Graphen**

Eine besondere Eigenschaft von gerichteten azyklischen Graphen ist, daß die Knoten auf einer Linie so angeordnet werden können, daß alle Pfeile nach rechts und keiner nach links zeigen. Dies ist möglich, weil der<br>Graph keinen Zyklus aufweist. Dieses Ordnungsprinzip nennt man Graph keinen Zyklus aufweist. **topologische Sortierung**. Meist findet **man** mehr als eine Möglichkeit. In

21 2 **COMPUTERGENEALOGIE Jahrgang 5/1989 Heft <sup>16</sup>**

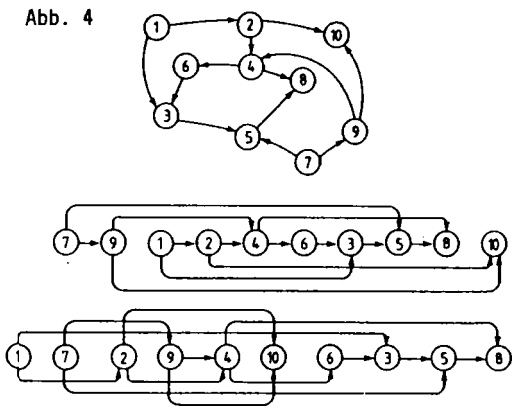

Abb. <sup>4</sup> sieht man z.B. zwei mögliche Anordnungen des oberen Graphen. Damit wird auch klar, warum die Beziehung, die einen gerichteten azyklischen Graphen darstellt, partiell geordnet genannt wird. Die Möglichkeit zur topologischen Sortierung bestimmt eine mögliche <sup>"</sup>Ordnung der Kno-<br>ten. Nur eine begrenzte ten. Nur eine begrenzte<br>Zahl von Anordnungen ist von Anordnungen ist möglich. Die Knoten, auf die Pfeile gerichtet sind, sollen immer rechts vom nächsten stehen. Knoten, die vor anderen in einer

bestimmten Reihe stehen, haben in der anderen Darstellung die gleiche Reihenfolge. Diese Anordnung wird partiell genannt, weil immer mehr als eine Reihenfolge möglich ist.

Der gerichtete azyklische Graph ist garnicht so ungewohnt, wie wir vielleicht denken. Im Alltagsleben kommt er häufiger vor, als wir denken. Hier einige Beispiele: Stellen wir uns einige Blätter Papier vor, die willkürlich so auf den Tisch geworfen wurden, daß sie einander teilweise

bedecken wie in Abb. 5. Betrachten wir nun die Beziehung "wird abgedeckt von". Es stellt sich heraus, daß diese Beziehung irreflexiv, transitiv und asymmetrisch ist. Die Blätter sind in dieser Beziehung partiell geordnet. Man kann sie schematisch durch einen<br>gerichteten azyklischen Grahen gerichteten azyklischen<br>darstellen, der topologi der topologisch sortiert werden kann. In Betrieben u. werden Planungstechniken wie z.B. PERT (Program Evaluation and Review Technique) und CPM (Critical Path Method) eingesetzt. Auch sie basieren auf gerichteten azyklische Graphen. In

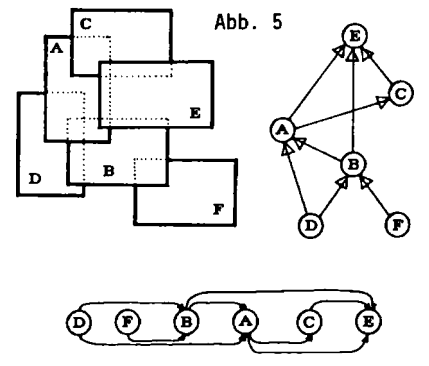

der Archäologie versucht man durch Ausgrabungen prähistorische Kulturen zu identifizieren. Kulturen entstehen, bestehen eine Zeit, verschwinden wieder oder werden von anderen Kulturen aufgesogen. Frühere Kulturen beeinflussen andere nachkommende. Die Beziehung "ensteht aus" ist partiell geordnet. Auch hier ist die Graphentheorie angewandt worden, um Kulturen zu klassieren und einzuordnen. Moderne Programmiersprachen wie C, Modula-2 und Ada erlauben die Erstellung komplexer Softwaresysteme aus Modulen, die wieder auf anderen Modulen aufbauen. Auf der obersten Ebene können Module sowohl aus Modulen der nächsttieferen Ebene als auch aus Modulen aus unteren Ebenen aufgebaut sein.

#### Eine Datenstruktur für gerichtete azyklische Graphen

Zur Beschreibung von gerichtete azyklische Graphen in einem Computerprogramm werden alle Knoten im Graphen aufgelistet. Zu jedem Knoten gehört eine Verweisliste zu den Knoten, auf die ein Pfeil zeigt. Hierfür ist eine Programmiersprache nötig, die eine dynamische Speicherverwaltung und Datentypen wie POINTER (Verweis) und RECORD kennt. Die ist z.B. bei den Sprachen Pascal, Modula-2, <sup>C</sup> und Ada der Fall. Hiermit kann ein abstrakter Datentyp "gerichteter azyklischer Graph" konstruiert werden, mit dem zahlreiche Aufgaben erledigt werden können, z.B. Erzeugen einer neuen Struktur, Hinzufügen neuer Knoten, Beziehungen, Fragen nach der Pfadlänge oder nach Knoten, die mit bestimmten anderen Knoten ver-bunden ist, Übersichtslisten , z.B. alphabetisch sortiert nach dem Inhaltsfeld, usw. Es würde zu weit führen, hier alle Details aufzuführen. Es sei nur angemerkt, daß bereits ein vollständig in Modula-2 ausgearbeitetes System als Verwaltungssystem für verschiedene Sprachmodule von Modula-2-Softwaresystemen ausgearbeitet wurde. Mit dem Entwurf einer Bibliothek von grafischen Routinen in Modula-2 wurde auch ein automatisiertes System zur Erzeugung von graphischen Darstellungen geschaffen. Jeder Knoten wird dabei durch einen Kreis dargestellt, der den "Nades Knoten enthält (das ist der string im Feldinhalt), während Pfeile die Beziehungen zwischen den Knoten wiedergeben.

#### Anwendung auf genealogische Strukturen

Das zuvor erwähnte und für die Verwaltung von Software-Modulen entwikkelte System ist jedoch auch ohne weiteres für jedes andere System brauchbar, das einen gerichteten azyklischen Graphen darstellt, also auch für genealogische Strukturen. Betrachten wir wieder das Beispiel Abb. 2. Die genealogischen Beziehungen dieses Knäuels sind so kompliziert, daß es unmöglich ist, die Struktur als einen reinen Baum darzustellen. Mit Hilfe des Zeichenprogramms für diese Graphen wurde das Genogramm in Abb. <sup>6</sup> gezeichnet. Die Pfeile zeigen immer von den Eltern auf die Kinder. Es ist sehr einfach, die genealogischen Beziehungen dem Programm mitzuteilen: In einer Datei werden die Namen eingegeben (1 Name pro Zeile) und darunter die Namen der Eltern wie in der nebenstehenden Liste dargestellt. Die Knoten Hl, H2, H3 stellen keine Personen dar, sondern dienen dazu, die Ehen zu registrieren, die in Abb. <sup>2</sup> durch Verbindungslinien gezeichnet wurden. Die Ehepaare sind hier die "Eltern" der fiktiven "Kinder" Hl, H2, H3. Das Programmpaket zur Verwaltung von Software-Modulen ermöglicht auch die Umkehr von Graphen, d.h. es lassen sich Strukturen mit den inversen Beziehungen aufbauen. Bei genealogischen Graphen führt dies zur Entstehung der Beziehung "ist Ahn von" im Gegensatz zur Beziehung "stammt ab von". Auch diese Beziehungen lassen sich grafisch darstellen.

#### **Zusammenfassung**

Genealogischen Darstellungen erscheinen bei der Betrachtung als gerichtete azyklische Graphen mit den darin enthaltenen Gedanken und Begriffen in einem neuen Licht. So wird z.B. klar, daß der Begriff des Generationenunterschieds zwischen zwei Personen eigentlich ohne Sinn ist: Eine Person kann sowohl Enkel als auch Urenkel einer anderen Person sein. Es

**214 COMPUTERGENEALOGIE Jahrgang <sup>5</sup> /1<sup>989</sup> Heft <sup>16</sup>**

Inhalt der Eingabedatei: \$Jan I LEEMANS SPhilips I LEEMANS Jan I LEEMANS SNicolaes I LEEMANS Jan I LEEMANS \$Jan II LEEMANS Philips I LEEMANS SNicolaes II LEEMANS Nicolaes I LEEMANS SKathelijne LEEMANS Nicolaes I LEEMANS SJosijne van HAMME SAnthonis I VLEERACKER SElisabeth MEIJSKENS SPhilips II LEEMANS Jan II LEEMANS Josijne van HAMME SKatheliine VLEERACKER Anthonis I VLEERACKER SAnthonis II VLEERACKER Anthonis I VLEERACKER Josijne van HAMME SMarie VLEERACKER Anthonis I VLEERACKER Elisabeth MEIJSKENS SH1 Nicolaes II LEEMANS Kathelijne VLEERACKER SH2 Anthonis II VLEERACKER Kathelijne LEEMANS SH3 Philips II LEEMANS Maria VLEERACKER

Abb. 6 Genealogisches Knäuel (vgl.Abb.2)

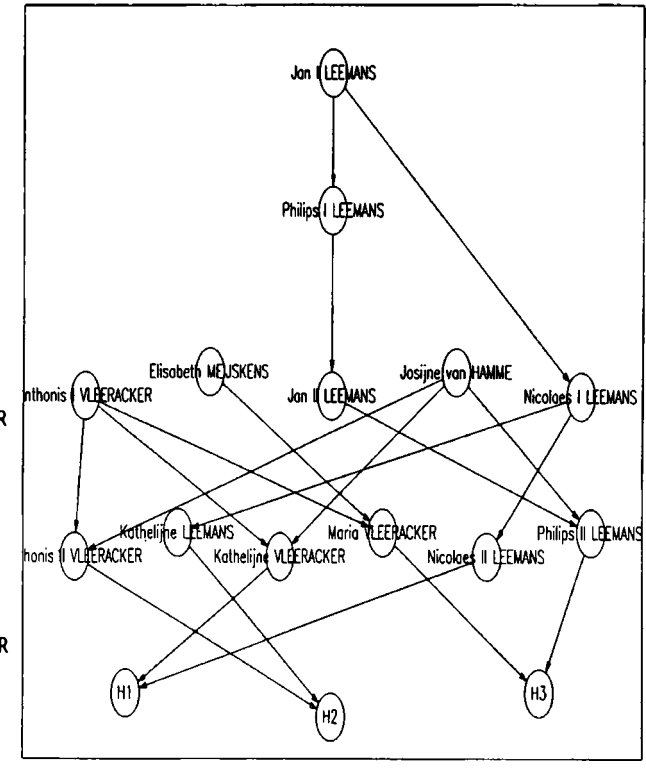

ist sinnvoll, anstelle des Generationenunterschieds von genealogischen Pfadlängen zu sprechen, wobei der gewählte Pfad anzugeben ist. Auch die Beziehung Halbbruder oder -Schwester scheint allgemeiner zu sein als Bruder oder Schwester. In der ersten Beziehung muß nur ein Elternteil gemeinsam sein, in der zweiten beide (Auf einen Knoten trifft jeweils im zweiten Fall kommen beide Pfeile jeweils von den gleichen Knoten). Damit ist auch klar, warum die Darstellung von Stammtafeln nicht immer als reiner Baum möglich ist und warum Numerierungssysteme<br>manchmal "Defekte" aufweisen. Genealogische Strukturen liegen nicht imaufweisen. Genealogische Strukturen liegen nicht immer als Baumstrukturen vor. Wer also Computerprogramme entwerfen will, die jede mögliche Form von genealogischen Beziehungen verwalten sollen (z.B. Abstammung aus Mehrfachehen, Kinder mit unbekanntem Vater, Inzucht usw.), muß das Baum-Modell verlassen und den gerichteten azyklischen Graphen als Modell verwenden. Dieses Modell ist auch als einziges in der Lage, eine Sippentafel darzustellen.

#

#### **Indizierung von Personen- und Ortsnamen**

<span id="page-16-0"></span>In Heft <sup>14</sup> kommen die Begriffe Soundex auf S. 124 und Norm-Name auf S. <sup>132</sup> vor. Beiden gemeinsam ist, daß durch Standardisierung der Schreibweise ein Index für Ordnung und schnelles Suchen gebildet wird.

Dadurch wurde ich zu entsprechenden Versuchen angeregt und wollte erst nur einige Routinen zur Nachahmung veröffentlichen. Dabei habe ich mich auf die jedem PC-Besitzer zugänglichen BASIC-Befehle beschränkt. Das war schnell erledigt. Dann kamen Bedienerführung, Fehlerbehandlung und Hilfeseiten hinzu - und schon wurde der Quell code fast <sup>30</sup> kB lang. Dieses Programm stelle ich allen Forschern und Gremien , die an der Erarbeitung eines einheitlichen Indizierungsverfahrens interessiert sind, zur Verfügung. Es ist so aufgebaut, daß auch ohne große Systemkenntnisse entsprechende Versuche gemacht werden können.

Das Ziel wären verbindliche Algorithmen, um in allen Programmiersprachen zu identischen Indizes zu gelangen.

Aufgabe der Funktionen sollte sein, zunächst alles in Großbuchstaben umzuwandeln, Sonderzeichen zu entfernen und den deutschen Zeichensatz zu "internationalisieren" z.B. durch Reduzierung auf den Basisbuchstaben. Zusätzliche Manipulationsmöglichkeiten sind der Abb. "Hilfe-Seiten" zu entnehmen. Einige Ergebnisse zeigt die Abb."Beispiel-Liste". Es spricht viel dafür, gängige Vor- und Nachsilben abzukürzen. Die Kombinationen von Silben und ihren Abkürzungen in den <sup>2</sup> Zusatzdateien können ohne Eingriff in das Programm variiert werden.

Der "Soundex" nach Knuth ist ein weit verbreiteter Standard, dessen Länge auf <sup>4</sup> festgelegt ist. Bei Vorsilben wie Ober, Hinter ... erfolgt dann keine Differenzierung. Hier wäre eine größere Länge oder eine Kombination mit Abkürzung der Vorsilben wahrscheinlich sinnvoll.

Die Tabelle "Geschwindigkeits-Vergleich" mit verschiedenen Rechnern und BASIC'<sup>s</sup> zeigt, daß die größte Temposteigerung durch den relativ preisgünstigen Einsatz eines BASIC-Compilers erzielt wird. Das normale Interpreter-BASIC ist selbst auf schnellen Rechnern noch spürbar langsam. Allen BASIC-Programmierern kann ich nur empfehlen, sich Quick- oder Turbo-BASIC zu gönnen. Beiläufig erkennt man auch, daß ein AT mit NEAT-Board fast die Leistung eines wesentlich teureren 80386-Rechners erreicht.

Bereits mit kompiliertem BASIC könnte zu Beginn einer Auswertung schnell eine Namensindex-Liste mit Zeigern auf die auszuwertenden Datensätze im Arbeitsspeicher oder in einer RAM-Disk erzeugt werden. Dadurch wären Indexfelder in den Stammdaten entbehrlich und der Indizierungs-Algorythmus kann fortlaufend optimiert werden.

Das <sup>9</sup> Seiten-Listing ist für eine Veröffentlichung oder gar ein Eintippen zu lang. Interessenten erhalten es gegen einen Kostenbeitrag von DM 10.- (im Briefumschlag) auf einer 360 kB-Diskette von A. Wappler, Kaiserstr. 24b, 2370 Büdelsdorf.

Als nächstes möchte ich einen Spezialfall angehen: Vornamen sind von einer überschaubaren Anzahl Basisnamen abgeleitet. Diese könnten stärker verkürzt, bzw. in eine Zahl umgesetzt werden. Durch die Zusammenarbeit mehrerer Forscher kann daraus ein Thesaurus entwickelt werden. Aus mehreren Vornamen wäre ein kombinierter Index ableitbar, bei dem die Reihenfolge der Vornamen keine Rolle mehr spielt.

Wolfgang Wappler

216 **COMPUTERGENEALOGIE Jahrgang <sup>5</sup> /1989 Heft <sup>16</sup>**

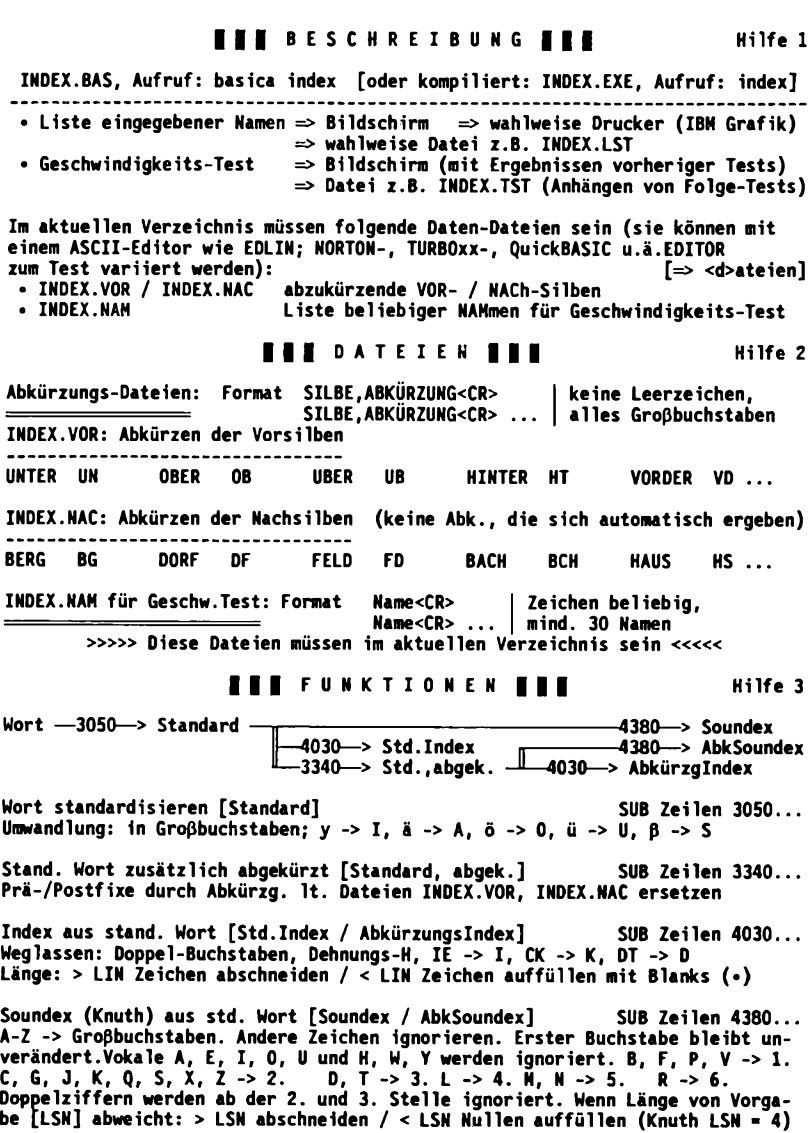

**Hilfe - Seiten**

### Wappler, Indizierung

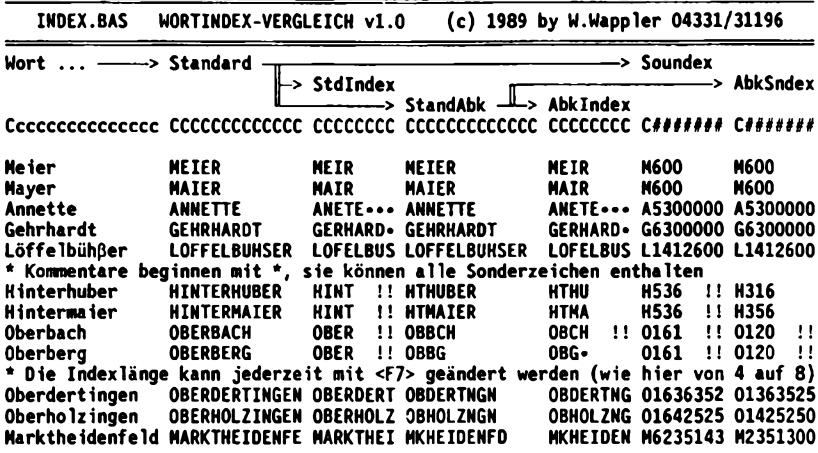

**<F1> Hilfe <F5> Ausgabe EIN/AUS \$\$ <F7> IndexLänge <sup>8</sup> / 8 \$\$ <F10> Ende**

**Beispiel-Liste**

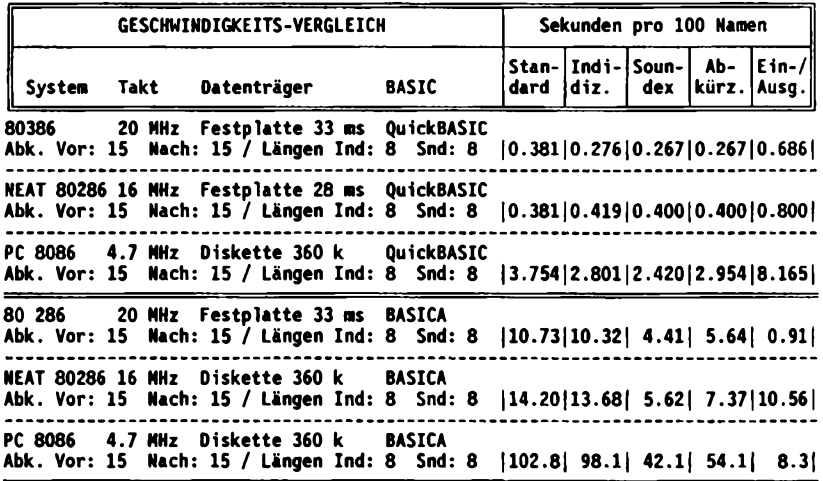

**Geschwindigkeits-Vergleich**

#### **PROGRAMME**

#### **Public Domain und Shareware: Genealogie aus dem Bauchladen**

Unter dem Titel "Freie Software für Familienforscher" informierten wir im Sonderheft <sup>2</sup> der COMPUTERGENEALOGIE über Public Domain und Shareware Programme für Familienforscher aus den USA. Inzwischen werden derartige Programme in vielen Anzeigen, Werbezetteln und Artikeln angeboten - weil'<sup>s</sup> so billig ist (ab ca. <sup>10</sup> DM/Diskette) wird's auch viel gekauft. Viele beschweren Sie sich nicht bei uns, wenn ihnen die Programme nicht

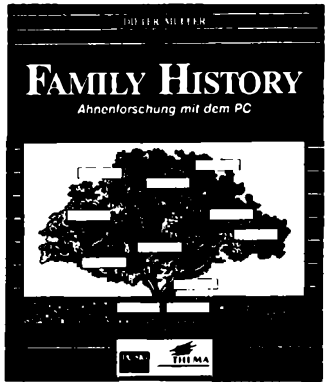

**Paket für Stammbaum und Ahnenforschung**

Dieses Paket enthält praktisch alles, was es unter PD und SW zum Thema Ahnenforschung und Genealogy gibt.

2-MS-1271 + BROTHERS KEEPER 4.1, Ausdruck von Abstammungslisten und Familien Gruppen Plänen.

2-MS-129 + MILY HISTORY SYSTEM, ausgezeichnetes Programm für die Familienchronik mit Reportgenerierung etc,

2-MS-1313 FAMILY TIES, Genealogy Programm, optionales LDS Format.

2-MS-1136 GENE 3.22, Familienstammbaum 2-MS-853 HORSES, Stammbaum für Pferdezüchter

2-MS-448 PROGENITOR, Genealogy Programm

2-MS-1529 THE FAMILY, Genealogy Programm mit veränderlichen Datensätzen

2-MS-500 TRACER, Genealogy Programm LDS PAF System

**9682,10 Disketten DM 79.00**

gefallen. Wir empfehlen daher: lesen Sie die Programmsteckbriefe in unseren Heften.

Einige beliebte Programme liegen bereits in deutscher Sprache vor, so z.B. Familiy History (System), vgl. auch die Buchbesprechung in Heft 15, S. 195. Vor dem Programm "Stammbaum-PC", das seit diesem Sommer als Shareware angeboten wird, warnt unser Leser W. Arndt in seinem Erfahrungsbericht auf Seite 224 dieses Heftes. Ich kann diese Erfahrungen nur bestätigen.<br>Die Eursprüngliche angebotene Version des ursprüngliche angebotene Version des gleichnamigen Programms für Atari wird noch von uns getestet.

Günter Junkers

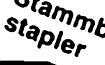

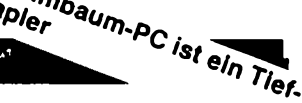

**Fazit**

Mit dem gegenwärtigen "Handbuch" versehen, stellt "Stammbaum-PC" sein Licht unter den Scheffel. Die Bedienungsanleitung sollte überarbeitet werden, und außerdem frage ich mich, warum das Programm keine Sterbe/Geburtsdaten vor 1701 annimmt? Allerdings wird die Familie im vorgegebenen Rahmen schon kompliziert genug, und außerdem ist ein Update-Service versprochen. Gesamteindruck also: Ein Programm, mit dem man bei entsprechendem Interesse durchaus etwas anfangen kann, technisch wirklich akzeptabel. Voraussetzungen: PC, XT, AT; 512 kByte RAM; ein Lauf-

werk, MS-DOS ab Version 2.11. Drucker sind über ASCII-Datei anpaßbar, Probleme dürften aber ohnehin kaum auftreten. Preis: 79,- DM

Info: Gigasoft, Puchheim (089/8001221)

#### **PROGRAMM**

#### **Newcomer landen einen Coup**

Angestachelt durch Vorarbeiten meines "Schwiegergroßvaters" habe ich vor etwa einem Jahr intensiv mit der Familienforschung begonnen und mir in dieser ersten heißen Phase regelrecht die Finger wundgeschrieben.

Im Studierstübchen der Hessischen Familiengeschichtlichen Vereinigung im Darmstädter Schloß machte ich nun kürzlich eine Bekanntschaft, die Folgen haben sollte: Mein Tischnachbar berichtete, daß sein Sohn und er ein neues Ahnenforschungsprogramm entwickelt hätten und damit erstmals an die Öffentlichkeit gehen wollten.

Ich war sofort elektrisiert, denn mir war in meinem ersten Forschungsjahr bereits klar geworden, daß Familienforschung heute geradezu nach EDV schreit. Die käuflichen Programme, von denen ich wußte, hatten jedoch alle ihre "Modele", und wenn es allein nur der Preis war.

Die AHN-DATA-Demo-Diskette für DM 20,- war sofort geordert. Schon die ersten Tests auf einem IBM-kompatiblen PC waren überzeugend. Die Person muß nur in eine übersichtlich angeordnete Bildschirmmaske eingetragen werden. Mit nur drei Verknüpfungsmerkmalen (Vater, Mutter, Ehepartner) lassen sich in erstaunlich kurzen Rechenzeiten Ahnenlisten (alphabetisch, nach Ahnenziffern, mit/ohne Geschwister), graphische Ahnen-tafeln (A4 quer), Vorfahrenlisten, Nachfahrenlisten, graphische Nachfahrenlisten (!), Register, Übersichtslisten, Statistiken, Spitzenahnenlisten und "Karteikarten" erstellen. Service-Funktionen prüfen auf Fehlstellen (fehlende oder falsche Verknüpfungen) oder auf Ahnenschwund oder ermöglichen Freitextsuche nach jeder beliebigen Zeichenkombination. Bei Bedarf lassen sich zu jeder Person Texte in beliebiger Länge hinterlegen.

Längst habe ich die Vollversion des Programms (mit DM 200,- außerordentlich preiswert) auf meinem PC installiert und habe bei meinen ersten <sup>400</sup> Personen (mit bis zu 4 Ehen, bis zu <sup>12</sup> Kindern, uneheliche Geburten usw.) noch keine Situation gefunden, die AHN-DATA nicht verkraftet hätte. Im Gegenteil: die Arbeit mit einem größeren Datenpool hat meine anfängliche Begeisterung noch gesteigert.

Ich bin überzeugt, daß hier das glückliche Zusammentreffen eines begeisterungsfähigen jugendlichen "Computerfreaks" mit einem Vater, der erfahrener Genealoge ist, eine Software zustandegebracht hat, die ihren<br>Weg machen wird. Helmut Schroth Weg machen wird.

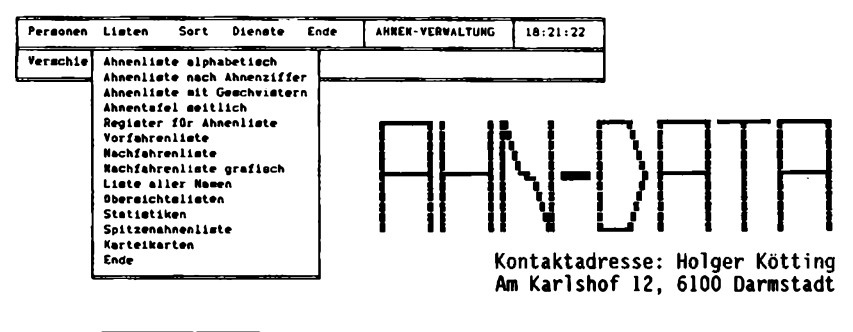

**220 COMPUTERGENEALOGIE Jahrgang 5/1989 Heft <sup>16</sup>**

#### **Programmsteckbrief: AHN-DATA Version 3.02**

Autor: Holger Kötting, Am Karlshof 12, 6100 Darmstadt

Computer/Proqrammiersorache: IBM (oder kompatibler) XT/AT-Rechner, ein 360 KB Laufwerk und eine 20 MB-Festplatte, 640 KB Arbeitsspeicher. Farbgrafikkarte ist nicht erforderlich, wird aber unterstützt. Drucker mit IBM-Zeichensatz. Kompiliertes Programm (Clipper Sommer '87)

Dialogsprache: Deutsch mit äöüß, Groß- und Kleinschreibung

Datenaustausch: die Datenbanken sind kompatibel zu dBASE III (Plus) und dBASE IV.

Kosten: DEMO-Diskette (max. 50 Personen) DM 20,- Vollversion

Benutzerführung: Pulldown-Menüs mit kontextbezogener Hilfefunktion.

Hauptmenü: Personen, Listen, Sort und Dienste

Aufruf der Eltern, Partner, Texte über Funktionstasten möglich. Plausibilitätsprüfungen, Prüfung auf fehlende Personen, gezieltes Suchen, Reorganisation. <sup>26</sup> frei belegbare Tasten, individuelle Druckeranpassung.

Listen: Ahnenlisten nach Alphabet, nach Ahnenziffer (mit/ohne Geschwister, grafisch (5 Generationen), Register. Vor- und Nachfahrenlisten (grafisch), Spitzenahnenlisten, Karteikarten, Statistiken, Übersichtslisten.

Ausgabe auf Drucker, in eine Datei oder auf Bildschirm.

Datenfelder (Länge):

Kennung (10), Ahnenziffer (8), Name (20), Vorname (20), Geburts-/Taufdatum (8) und -ort (20), Sterbedatum (8) und -ort (20), Heiratsdatum (8) und -ort (20), Beruf (20), Religion (2), Wohnort (20), Quelle (60), Text  $1$  bis Text  $3$  (ie 60). Kind Nr. (2), Kennung des Partners (10), des Vaters (10), der Mutter (10),

Bemerkung: Das Programm wird auf <sup>3</sup> Disketten geliefert. Das ca. <sup>50</sup> Seiten starke Handbuch ist auf einer Diskette vorhanden und kann ausgedruckt werden. Anzahl der Datensätze ist nur durch den verfügbaren Plattenspeicher begrenzt. Maximal 9 Ehen pro Person. Pro Person <sup>1</sup> DIN A4-Seite Text möglich. Schnelles BACKUP-Programm zur Datensicherung.

**Jahrgang 5/1989 Heft <sup>16</sup> COMPUTERGENEALOGIE** 221

#### **PROGRAMM**

#### **Personal Ancestral File deutsch**

Daß das PAF-Programm der Mormonen deutsch kann, darüber haben wir schon früher informiert. Inzwischen wurde diese Lizenz-Bearbeitung des ursprünglichen Basic-Programms aus Sait Lake City von Hans-W. Knoll immer weiter verbessert und auf die Wünsche von deutschen Anwendern ange-<br>paßt. – Uns wurde nun die –neueste Version 1990 – zum Testen vorgestellt. Uns wurde nun die neueste Version 1990 zum Testen vorgestellt. .<br>Außerdem liegen zwei unfangreiche Handbücher in deutscher Sprache mit<br>ca. 50 jund 40 Seiten vor. Die Anleitung mit vielen Beispielausdrucken 50 und 40 Seiten vor. Die Anleitung mit vielen Beispielausdrucken, ist auch auf der 5. Diskette als Text abgespeichert. Geliefert werden <sup>5</sup> Disketten (360 KB) mit weit über <sup>100</sup> Files, die auf der Festplatte ca. 1,2 MB belegen. Allein mit Diskettenlaufwerken kann man hier also nicht arbeiten. Mit den nachgelieferten <sup>3</sup> l/2"-Disketten sah es schon besser aus. Die Installation ist einfach. Praktisch ist für Besitzer von XT-kompatiblen Rechnern der Einsatz von FLASH, einem lieferbaren RAM- und CACHE-Programm, das alle Programme erheblich beschleunigt, weil der häufige Zugriff auf die Festplatte rationalisiert wird. Natürlich kann man seine Daten auch auf Diskette abspeichern: hier pas-1800 Personen auf eine 360 KB-Diskette (ohne historische Anmerkungen). Man kann verschiedene Familienforschungen getrennt bearbeiten, ob man später solche Dateien wieder in eine Datei mischen kann, muß noch geklärt werden. Als Drucker sind z.B. Epson FX 80, NEC P6/P7 oder Star-Drucker installiert, man kann also auch DIN A4 quer bedrucken. Zum ersten Programmtest bleibt dem Einsteiger erspart, mühsam erst eigene Daten eintippen zu müssen, eine Testdatei PAFTEST zum Üben wird mitgeliefert. Die einzelnen Menüs, durch die man sich durch Eintippen der Nummer hindurchhangeln kann, sind übersichtlich und alle nach vergleichbarem Schema angeordnet. Mit <sup>0</sup> kommt man immer wieder zurück ins vorige Menü. Sonderfunktionen aktivieren den Drucker und das dazugehörige Menü oder - ganz praktisch - eine Funktion "Datum berechnen". Ist man einmal in einer Personen- oder Familien-Karteikarte drin, dann hat man die von PAF bekannte und bewährte Maske, die kirchlichen Daten der Mormonen kann man ein- und ausschalten. Wie beim Originalprogramm werden Namen für Personen und Orte bei der Ersteingabe zur Kontrolle zweimal eingetippt und in eine eigene Codeliste abgelegt. Dadurch wird die Eingabe (man kann nun die Text-Nr. anstelle des Namens eingeben) und die Speicherverwaltung außerordentlich effektiv und platzsparend organisiert. Das Bemerkungsfeld in der Karteikarte darf nicht verwechselt werden mit einem Kommentar- oder anderen Textfeld. Historische Bemerkungen wie Taufpaten, Lebenslauf usw. gehören in die "Historie", die 99 Zeilen zu je <sup>60</sup> Zeichen aufnehmen kann. Bei geeigneter Codierung der Zeilen kann gezielt nach Inhalten gesucht werden. Weitere "Begrenzungen" (je <sup>16</sup> Zeichen für Namen, <sup>3</sup> Vornamen, <sup>4</sup> Ortsfelder; max. <sup>32</sup> <sup>769</sup> Personen, <sup>10</sup> Ehen/Person, <sup>30</sup> Kinder/Ehe) stellen für die meisten Fälle keine Behinderungen dar.

Such- und Ausgabemöglichkeiten sind so vielfältig, daß hier nur auf die ca. <sup>20</sup> Beispiel Seiten im Handbuch und auf die Variabienliste im eigenen Handbuch verwiesen werden kann: Da bleibt kein Wunsch offen, da man jede beliebige Listenform selbst erzeugen kann. Beispiele sind auf Diskette <sup>5</sup> mit der Erweiterung \*.VVV und \*.SRT abgespeichert.

Der Vergleich von PAF deutsch mit anderen deutschsprachigen Genealogieprogrammen lohnt sich, Austauschbarkeit der Daten zu anderen Programm (auch zum PAF-Original) ist nicht gegeben.

**222 COMPUTERGENEALOGIE Jahrgang <sup>5</sup> /1989 Heft <sup>16</sup>**

PAF deutsch

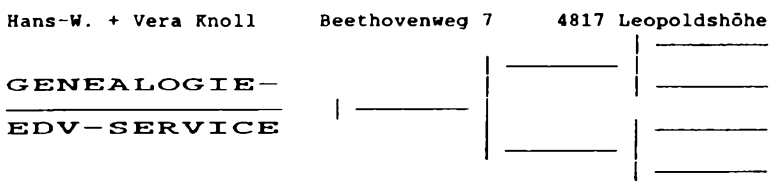

Das ideale <u>Computer-Programm</u> jetzt noch besser in schneller, neuer und compilierter <u>Version-1990</u> für Ihre Genealogie für Genealogen aller Altersgruppen:

**Personal Ancestral File** 

für: "IBM-PC und Compatible", z. B. Epson, Tandon, Schneider, Commodore-PC 20, Olympia, Zenith, IBM XT, AT und viele mehr.

Das meistverkaufte Genealogie-Programm der Welt, für Sie von uns übersetzt und an die Wünsche deutscher Genealogen angepaßt.

Mehr Freude an Ihrer Genealogie! Mehr Ordnung und Übersicht! Mehr Leistung in Ihrer Freizeit! Mehr Entlastung bei Suchproblemen! Mehr Formulare, die man versteht! Mehr sinnvolle Listen und Hinweise!

Personen-Verwaltung, Suche, Vorfahren- bzw. Nachfahrenanzeige, berechnung der Ahnen-Nr. nach Kekulé, Abstammungssuche, Logikprüfungen, Datumsberechnungen und vieles mehr.

PAF kann unter anderem:

... Familien anzeigen mit Kindern, Eltern und Großeltern. ... selbstgestaltete Formulare bzw. Listen drucken. ... Personen sofort in alphabetischer Folge anzeigen. ... ohne Computer-Nr. Personen oder Familien suchen. ... alle Umlaute und Sonderzeichen verarbeiten. ... über den Vater oder die Mutter oder die Kinder eine Familie finden oder anzeigen.

Wir liefern "PAF" mit 56 Programm-Modulen. auf 5 Disk 5,25 Zoll oder 3 Disk 3,5 Zoll.

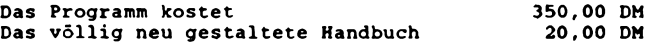

Ein Genealogie-Programm mit diesem Preis- Leistungsverhältnis ist schwer zu finden. Unser "Genealogie-Programm" ist bei den Genealogen ein Begriff. Wir haben Interessenten und Kunden in Holland, Luxenburg, Oestereich, in der Schweiz, in den USA und natürlich in Deutschland.

Gerne senden wir Ihnen eine ausführliche Programm-Beschreibung, für 1,70 DM Rückporto sind wir dankbar.

**Jahrgang 5/1989 Heft <sup>16</sup> COMPUTERGENEALOGIE 223**

#### **Erfahrungsbericht zum Programm " Stammbaum PC"**

<span id="page-24-0"></span>Die Werbung für das Programm "Stammbaum PC" verspricht leider mehr, als das Programm dann hält. Es ist entgegen den Aussagen nicht möglich, einen Stammbaum überhaupt zu erstellen, geschweige denn ihn in verschiedenen Größen und mit flexibler Gestaltung zu drucken . Dem Autor ist anscheinend nicht bekannt, was ein Stammbaum ist! Ausgegeben wird eine Generationenfolge ohne Verästelungen. Der Fehler liegt in der Berechnung von "oben nach unten".

Beginnen wir aber mit meiner ersten Erfahrung beim Starten des Programms: Diskette rein, Programm geladen und was erscheint? Eine hübsche Darstellung mit Pull-Down-Menüs; die Gestaltung der Benutzeroberfläche ist ordentlich und unterstützt voll die Verwendung einer Maus.

Ein echtes Ärgernis war dann aber die Eingabe des ersten Datensatzes: Bei der Abfrage von Vater und Mutter erschien ein ominöser Leuchtbalken, dessen Bedeutung ich nicht erkennen konnte. Da durch Drücken der RETURN-Taste das Programm anstandslos weitermachte, ließ ich'<sup>s</sup> dabei bewenden. Nun zum zweiten Datensatz und der Abfrage nach Vater und Mutter: Der zuvor eingegebene Datensatz wird jetzt angezeigt und ich überlege, was zu tun ist. Also zuerst ein Blick ins Handbuch: "... Angabe des Vaters und der Mutter erforderlich" und "Eingabe von oben nach unten". Was tun, wenn Vater und Mutter nicht bekannt sind? RETURN-Taste gedrückt und Fehlermeldung. Wie jetzt aus dem Dilemma rauskommen? Weiter unten steht: Mit ESC ... wieder ins Hauptmenü? Ich will aber nicht ins Hauptmenü, sondern die Eingabemaske ordnungsgemäß verlassen, ohne Daten zu verlie-<br>ren! Ich habe einige Zeit geflucht und wollte, schon aufgeben, bis ich Ich habe einige Zeit geflucht und wollte schon aufgeben, bis ich durch verzweifeltes Drücken der ESC-Taste merkte, was passierte. Ein entsprechender Hinweis im doch spärlichen Handbuch hätte da weitergeholfen.

Leider wurde beim Aufbau der Stammbaumdatei mit den Feldern gegeizt: Zum Sterbedatum gehört auch - wie beim Geburtsdatum - der Ort. Weiterhin fehlen Felder für Taufdaten, Religionszugehörigkeit, Heiratsdaten usw. Das recht kleine Feld für Bemerkungen ermöglicht es kaum, zusätzliche Ereignisse, Texte von Urkunden o.ä. darzustellen.

Ein weiterer Mangel des Programms ist, daß der Ausdruck sämtlicher Daten einer Datei (ohne Auswahlkriterium) alphabetisch sortiert für einen Gesamtüberblick nicht möglich ist.

Noch eine Bemerkung zur Numerierung der Datensätze: Das Programm nimmt sie automatisch entsprechend der Reihenfolge der Eingabe vor. Dies mag zwar hilfreich sein bei der Korrektur bestimmter Datensätze, ist aber in Bezug auf Ahnentafel/Stammbaum störend, zumal andere Numerierungen nicht möglich sind.

Eine häufig benötigte und äußerst interessante Funktion ist das Ermitteln der Verwandtschaft. Aber auch hier hört das Programm mit dem Ermitteln auf, wenn es interessant wird! Wenigstens das Ermitteln von Vettern und Basen (Cousin und Cousine) und die Anzeige der Nichten und Neffen hätte noch dazugehört.

**224 COMPUTERGENEALOGIE Jahrgang <sup>5</sup> /1989 Heft <sup>16</sup>**

Nun aber zu den echten Programmfehlern:

Der Leuchtbalken im Auswahlfeld für die Eingabe der Eltern steht oft außerhalb der Box bzw. befindet sich garnicht im sichtbaren Bereich. Dies scheint immer dann der Fall zu sein, wenn keine passenden Angebote gemacht werden können. Bei großen Datenmengen ist dies sehr störend, da auch der Randbereich keine Informationen darüber liefert, ob der Cursor nach oben oder unten entschwunden ist. Im übrigen ist dies als einzige Art der Auswahl bei großen Dateien zu unhandlich.

Jedoch der gravierendste Fehler, der das sinnvolle Arbeiten mit diesem Programm unmöglich macht, ist, daß entgegen der Werbeaussagen nur maximal zwischen 150 und 156 Datensätze möglich sind (hängt vom verwendeten Rechner ab und von der Menge Eintragungen je Datensatz). Danach steigt das Programm mit der Fehlermeldung "Out of string space in Module STB 12" aus!

Aufgrund dieser Mängel ist das Programm für ernsthafte Forschungen nicht brauchbar! Von einer Verwendung muß abgeraten werden.

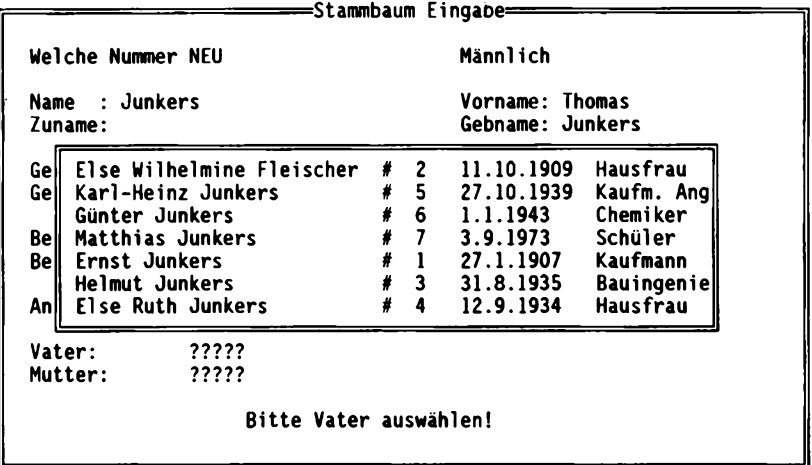

#### Anmerkungen zum Artikel Genealogische Strukturen von P. Donche S. 209ff:

- 1) Siehe z.B.: P. Donche, Die Methode der ternären Baumnummern für die
- Stammbaum-Numerierung (flämisch) in: Vlaamse Stam <sup>20</sup> (1984), S. 21-27 2) Durch Erweiterung des "Kind"-Begriffs lassen sich Bluts- und angeheiratete Verwandtschaften auf einen Nenner bringen: Eine Ehe zwischen zwei Personen ist ein virtuelles Kind (vg. F. Mavaddat, B. Parhami, <sup>A</sup> data structure for family relations in: The Computer Journal <sup>22</sup> (1979), S. 110-113)
- 3) Siehe z.B. B. Carre, Graphs and Networks, Oxford, oder N. Wirth, Algorithmen und Datenstrukturen, Stuttgart, <sup>1983</sup>

**Jahrgang 5/1989 Heft <sup>16</sup> COMPUTERGENEALOGIE 225**

#### **Neues zu AHNENDATEI für Atari ST**

#### Dokumentation zu AHNENDATEI V. 5.0 für Atari ST (Stand 16.8.89)

Das Programm AHNENDATEI ist ein Programm zur Verwaltung von beliebigen Personen wie sie in der Genealogie vorkommen: Vorfahren, Nachfahren, Geschwister, Ehegatten, Paten, Trauzeugen usw. Das Programm basiert auf der sequentiellen Datei form und wurde in GFA-Basic geschrieben und kompiliert, so daß es sofort lauffähig ist.

Durch gezielte Verknüpfung der Personen (die man zunächst selbst vornehmen muß und die der Computer natürlich nicht von alleine wissen kann) ist es nun möglich, von jeder beliebigen Person die Vorfahren oder Nachkommen heraussuchen zu lassen und in Listen oder Grafiken auszugeben. Die einzelnen Personen werden nicht mit ihren Ahnenziffern eingegeben (die sich sowieso nur auf eine ganz bestimmte Person beziehen), sondern mit einer neutralen Ziffer, der Code-Nr. gekennzeichnet. Damit kann jede Person als Proband gewählt werden. Ebenso können Geburtstags- oder Hochzeitslisten errechnet und ausgegeben werden.

Durch die sequentielle Form der Datenspeicherung, bei der die Datei komplett in den Arbeitsspeicher geladen wird, ist eine extrem schnelle Suche für die einzelen Listen möglich. Sie brauchen keine separate und teure Datenbank, keine Programmiersprache und keine Festplatte zu kaufen. Durch die kompakte Speicherung in der sequentiellen Datei, in der keine Feldlängen im voraus festgelegt werden müssen und bei der Leerfel-<br>der – mit nur –2 Bytes abgespeichert werden, wird die Diskettenkapazität mit nur 2 Bytes abgespeichert werden, wird die Diskettenkapazität optimal ausgenutzt.

Als Ausrüstung ist ein ATARI ST mit mindestens <sup>1</sup> MB oder mehr, ein Diskettenlaufwerk (ein- oder doppelseitig), Drucker und Textverarbeitungsprogramm erforderlich. Das Programm ist zunächst für <sup>1350</sup> Personen, <sup>190</sup> Ergänzungskarten und 500 Ehen dimensioniert. Im Rahmen der Rechnerkapazität kann man jedoch selbst eine neue Dimensionierung vornehmen.

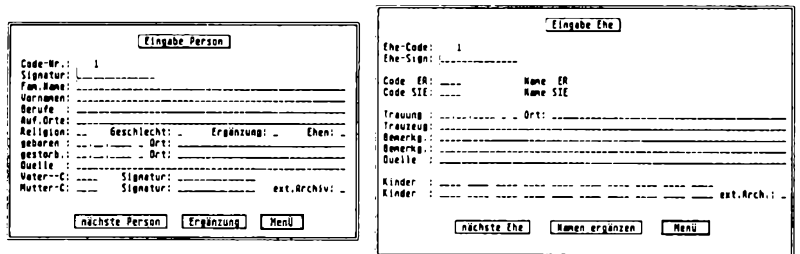

**Dtsk Dxtti Eingebtn Ausgtbon Litten 6r<fik Ftste Desk Pate» Eingeben Ausgeben Listen 6r«flk Feste**

Eine 12-seitige Informationsschrift mit Bildschirm- und Beispielausdrukken gibt eine kurze Einführung in das Programm. Die Dokumentation mit <sup>28</sup> Seiten Text gibt ausführlichere Informationen zur Programm- und Dateistruktur, Fehlerhinweise und Ausgabemöglichkeiten. Vergleichen Sie auch bitte den im Heft <sup>15</sup> der COMPUTERGENEALOGIE, Seite 184, veröffentlichten Programmsteckbrief.

226 **COMPUTERGENEALOGIE Jahrgang 5/1989 Heft <sup>16</sup>**

#### **Luxemburg: Genealogieprogramm GEN versteht 3 Sprachen**

Wenn Sie in der Zeitschriftenschau auf Seite 237/8 dieses Heftes die Informationen der Luxemburger Familienforscher aufmerksam gelesen haben, dann wissen Sie schon vom ersten mehrsprachigen Genealogieprogramm GEN. Es läuft unter MS DOS (Version 2.0 und höher) mit mind. <sup>512</sup> KB Speicher und <sup>2</sup> Diskettenlaufwerken oder Festplatte. Außerdem gibt es eine Version für den Macintosh. Der Preis beträgt 800 Lux. Franc und kann bestellt werden bei Georges Eicher, 7, rue Jos Felten, L-1508 Howald.

**k<< GEN v4.0 ««« willkonroen bienvenue welcome «««<« 08/02/1989**

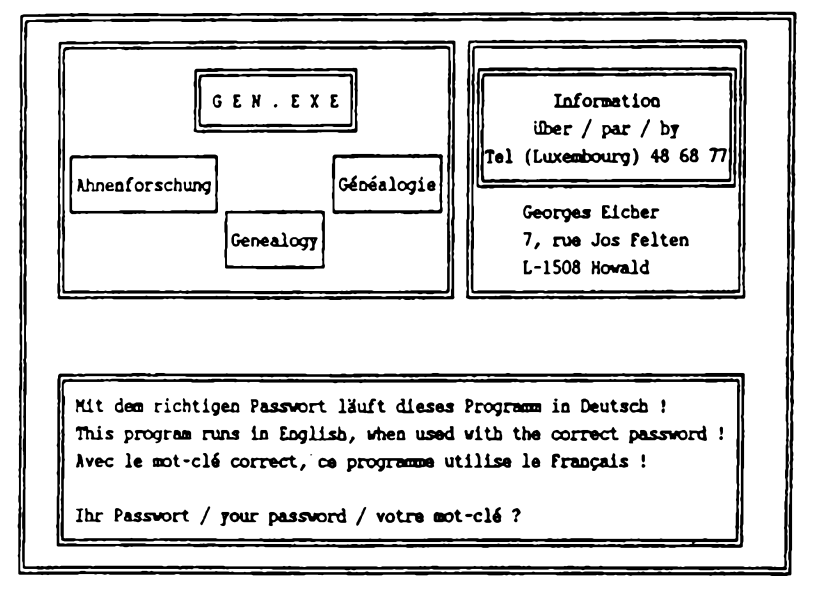

**Belgien: ROOTS in niederländisch und französisch**

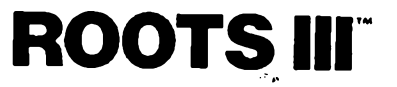

Mit einem Sonderheft informierte unsere belgische Schwesterzeitschrift Genealogie & Computer über die Bearbeitungen der neuesten Version des besten Genea-

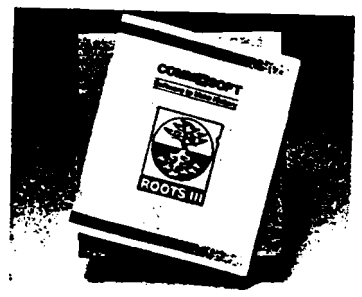

#### **PROGRAMM**

1ogie-Programms aus den USA in französischer und niederländischer Sprache. ROOTS II (1984 von COMMSOFT, Californien, für MS DOS-Rechner entwickelt) wurde in den USA mehr als 5000 mal verkauft. Seit <sup>1987</sup> gibt es ROOTS III mit 3 Utilities für Textverarbeitung, einer Datenbank histori-<br>scher Ereignisse und einem GEDCOM-Programm. In Frankreich verkauft Inscher Ereignisse und einem GEDCOM-Programm. In Frankreich verkauft Informatique Généalogie et Histoire, SARL, mit Patrick Jonneux, Paris, das von ihm übersetzte Programm aus den USA in französischer Sprache, die Belgier bieten nun eine niederländische Version an. Die Preise (Subskriptionspreis bis 31.12.89 in Klammer):

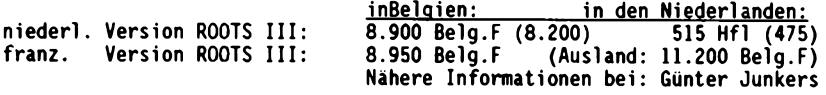

#### <span id="page-28-0"></span>**Bericht aus der EDV-Arbeitsgruppe der WGfF**

Erstmalig trafen sich Mitglieder der EDV-Arbeitsgruppe der Westdeutschen Gesellschaft für Familienkunde e.V. unter der Leitung von Adolf Quilling zusammen mit der gemeinsamen Computer-AG der niederländischen und Klever Familienforscher (Mosaik, Bezirksgruppe Kleve) in Kleve. Stephan De Lange zeigte die guten Forschungsmöglichkeiten in den neuen Archivräumen<br>mit – zahlreichen – Mikrofiche-Lesegeräten – und – Quellenmaterial – auf zahlreichen Mikrofiche-Lesegeräten und Quellenmaterial auf Mikrofiches. Zur Zeit wird zusammen mit den Niederländern eine deutsche MS DOS Version des holländischen Genealogieprogramms GENS DATA/D87 erstellt, das dann von Mosaik in Lizenz vertrieben werden soll. Eine Demoversion soll bis zum Jahresende erstellt werden. Die niederländische Version besitzt neben den vielseitigen Druckausgabemöglichkeiten auch eine GEDCOM-Schnittstelle, die den Austausch der Daten mit anderen Programmen wie Personal Ancestral File ermöglicht.

Die von Frau Przyrembel und Herrn Kannen durchgeführte Archivauswertung des Nachlasses Rittershaus liefert mehr Daten als ursprünglich erwartet: z.Z. sind mit ca. 4000 Personen (ca. 1300 Familien) und ihre genealogischen Verknüpfungen mit dem GENprofi-Familienforschungsprogramm vom H. Thimm ausgewertet. Die vollständige Erfassung aller Daten wird noch mehrere Jahre in Anspruch nehmen.

Für den Genealogentag in Bonn, der von der WGfF ausgerichtet wurde, wurden aus Köln ca. 2000 Forscherkontakt-Daten beigesteuert. Die nach Namen bzw. Staat/PLZ/Ort sortierte Gesamtliste liegt als Ausdruck vor und soll mit anderen Daten vom Bayerischen Landesverein und vom Roland zu Dortmund in einer Großdatei als Buch angeboten werden. Die zukünftige Sammlung und EDV-Erfassung neuer Forscherkontaktdaten erfolgt möglichst dezentral in den Bezirksgruppen und am Gesellschafts-Rechner. Dieser Rechner wird um 1-2 Datapacks (transportable Festplatten) erweitert, um die zu erwartende Datenflut abspeichern und verwalten zu können. Wenn der Rechner z.B. in der WGfF-Geschäftsstelle von einer ABM-Kraft noch intensiver für die Dateneingabe benutzt werden könnte, sind weitere kleinere, besser transportable Rechner (z.B. Laptops) für die dezentrale Dateneingabe erforderlich. Dies ist insbesondere im Hinblick auf geplante Auswertungen im Archiv der Gesellschaft nötig. Günter Junkers

**228 COMPUTERGENEALOGIE Jahrgang <sup>5</sup> /1989 Heft <sup>16</sup>**

#### **Bericht aus der EDV-Arbeitsgruppe in Darmstadt**

#### **14 000 Spitzenahnen für Forscherkontakte**

<span id="page-29-0"></span>Endlich konnten Nägel mit Köpfen gemacht werden und den Teilnehmern des 9. Treffen der Arbeitsgruppe Computer-Genealogie das Programm FAM übergeben werden. FAM ist das Computerprogramm zur Erfassung und Verwaltung der Datensätze für die Aktion Forscherkontakte. Herr Kötting hatte keine Mühe gescheut, die erfaßten 14.000 Spitzenahnen umzukopieren, um sie in das Datensatzformat für die Aktion Forscherkontakte zu bringen. Damit ist die Hessische familiengeschichtliche Vereinigung in der Lage z.Zt. 14.000 Datensätze im neuen Format der Aktion Forscherkontakte anzubieten. Bis zum Erscheinen des zweiten Teiles unserer Spitzenahnenliste läuft bei Herrn Kötting die Aktion Spitzenahnen weiter, was ja unproblematisch ist, da die neu erfaßten Datensätze jederzeit umkopiert werden können.

Der erste Teil der gedruckten Spitzenahnenliste ist gegen Voreinzahlung von DM 15,— auf das Postgirokonto Nr. <sup>683</sup> <sup>36</sup> - <sup>603</sup> und dem ausdrücklichen Vermerk: "für <sup>1</sup> zu liefernde Spitzenahnenliste" (sonst denkt unser Schatzmeister, es wäre eine Spende) zu erhalten. Zum gleichen Preis können die Daten auf Diskette geliefert werden.

#### Computer-Genealogie in der Darmstädter Mail box ACTUS

Wie geht es nun weiter mit der Aktion Forscherkontakte? Am sinnvollsten wäre es, wenn die erfaßten Datensätze über eine Mail box erreichbar wären, d.h. damit praktisch in einer Online-Datenbank. Um eine derartige Möglichkeit zu prüfen, wurde der Sysop der Darmstädter Mail box ACTUS eingeladen. Er bot uns spontan an, in seiner Mail box eine User-Area für Familienforscher einzurichten und davon werden wir Gebrauch machen. Was bedeutet das? Wir werden hier in Darmstadt in den nächsten Monaten Erfahrung sammeln als Mailbox-Benutzer und dann irgendwann eine eigene Mailbox einrichten. Diese Mailbox wird unter dem Namen COMP-GEN.BOX errichtet werden. COMP-GEN.BOX heißt Computer-Genealogie Mailbox. In dieser Mail box können auf jeden Fall alle bei uns erfaßten Datensätze der Aktion Spitzenahnen abgefragt werden, wobei diese immer aktuell sein werden. Sofern uns andere Vereine ihre Datensätze zur Verfügung stellen, werden diese selbstverständlich auch im Angebot sein. Um allen Interessierten die Möglichkeit zugeben, sich unsere Arbeitsergebnisse anschauen zu können, ist für den 10. März <sup>1990</sup> ein Aktivwochenende geplant, bei dem unsere Arbeitsergebnisse vorgestellt werden. Wir bitten darum, diesen Termin schon jetzt vorzumerken.

Interessante persönliche und briefliche Kontakte wurden inzwischen mit Computergenealogen in der DDR geknüpft. Es werden z.Zt. zwei Wege gegangen, nämlich zum einen über den <sup>C</sup> 64, der 10.000 Mark kostet und zum anderen über die in den Betrieben vorhandenen CP/M-Rechner. Ein IBMkompatibler XT (= einfachster PC) kostet 50.000 Mark und ist praktisch unerschwinglich. Auf jeden Fall ist aber ein Datenaustausch möglich, da es entsprechende Konvertierungsprogramme gibt.

Dieter Zwinger

**Jahrgang 5/1989 Heft <sup>16</sup> COMPUTERGENEALOGIE 229**

#### <span id="page-30-0"></span>**GEN - Programm zur Erstellung einer standardisierten Ahnenliste**

#### Allgemeine Zielsetzung:

"GEN" ist für die Erfassung und Aufbereitung von Daten kleiner und mittlerer Ahnenliste entsprechend den Forderungen der Zentralstelle für Genealogie der DDR unter dBASE II entwickelt worden. Weiterhin versucht der Autor, über die Datenformate GEDCOM (in Vorbereitung) und FOKO (Forscherkontakte) einen Anschluß an existierende Systeme größerer Leistung schaffen. Die implementierten Möglichkeiten der Datenaufbereitung (Übersichten, Tafeln), sind als "Nebenprodukt" mit angefallen. Darüberhinaus unterstützt es einige Möglichkeiten der statistischen Auswertung.

#### Rechnersystem:

"GEN" ist unter dBASE II lauffähig und bisher nur auf dem PC <sup>1715</sup> und BC <sup>5120</sup> getestet. Außer auf zwei druckerspezifische Kommandos (für Schmalund Normalschrift) wurde aber auf alle Sonderzeichen verzichtet, so daß alle Rechner, die über dBASE II verfügen – also auch 16-bit-PC's – damit arbeiten können. Das Programm trägt somit der Tatsache Rechnung, daß auch im Bereich der Homecomputer in der DDR mit dem sogenannten Bildungscomputer <sup>A</sup> <sup>5105</sup> eine Datenerfassung im breiteren Rahmen möglich ist und ein Anschluß an alle CP/M-Systeme geschaffen wird.

Nach dem 1.Artikel von Dr. Weiß in der COMPUTERGENEALOGIE H. <sup>13</sup> S. <sup>94</sup> können wir jetzt über ein Programm informieren, das in der DDR zum Standard werden könnte. Es erfüllt die Anforderungen der Leipziger Zentralstelle für Genealogie und unse-GEDCOM-Wünsche. Wir wünschen viel Erfolg und Austausch!

#### Dateien:

"GEN" verwaltet in der Version 1.0 ein Personenregister, ein Ortsregister und ein Register von Ahnenverlusten (Ahnenschwund). Diese wer den wegen einer effektiven Speicher-<br>verwaltung getrennt geführt. - bei verwaltung getrennt geführt, Ein- und Ausgaben aber automatisch Stiefahnen und Kinder können gegenwärtig noch nicht erfaßt werden.

#### Angaben zum Massenspeicher:

"GEN" ist auf <sup>5</sup> l/4"-Disketten in (fast) allen Formaten verfügbar. Die Konvertierung auf 16-bit-Systeme muß der Nutzer über ein Konvertierungsprogramm (CP/M -> MS-DOS) selbst vornehmen. Das Programm belegt etwa 100 Kbyte. Dazu kommen das Personenregister mit ca. <sup>20</sup> Kbyte je <sup>100</sup> Personen, das Ortsverzeichnis mit ca. <sup>10</sup> Kbyte je <sup>100</sup> Orte und die Ahnenverlustliste mit ca. 5 Kbyte. Für die Erstellung von Listen werden zusätz-<br>lich noch zeitweilig temporäre Dateien in der Größe des zeitweilig temporäre Dateien in der Größe des<br>Lers-angelegt, für die-ebenfalls-Platz auf der-Diskette Personenregisters angelegt. für die ebenfalls Platz auf sein muß. Deshalb unterstützt "GEN" die Arbeit mit bis zu <sup>3</sup> Laufwerken. Schon auf einem Computer mit <sup>2</sup> Laufwerken zu je 400 Kbyte können ca. 3000 Personen verwaltet werden. Rechenzeiten sind dabei nicht berücksichtigt.

#### Interner Aufbau der Dateien:

Die Installation von "GEN" und dessen Dateien erfolgt mit Hilfe von "GENINST" und wird in der Regel nur einmalig abgearbeitet. Folgende Dateien werden auf der Diskette angelegt:

**230 COMPUTERGENEALOGIE Jahrgang <sup>5</sup> /1989 Heft <sup>16</sup>**

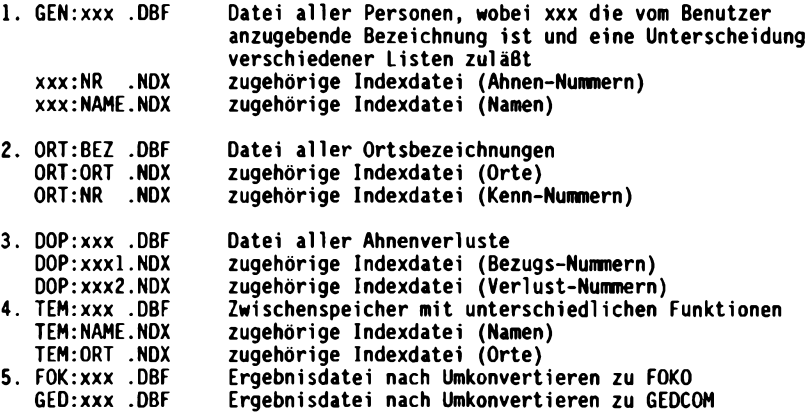

Das Ortsregister trägt keine spezielle Kennung (xxx), damit diese Datei auch für andere Familienzweige genutzt werden kann. Die Speicherung der Informationen zu einer Person in unterschiedlichen Dateien (Hauptdatei GEN:xxx, Ortsverzeichns ORT:BEZ, Ahnenverlustliste DOP:xxx sowie in Zukunft noch ein Verzeichnis der Stiefahnen) resultiert ausschließlich aus dem Gedanken, Speicherplatz zu sparen. Im folgenden ein Überblick über die Struktur der beiden Hauptdateien:

Struktur der Datei: B:GEN:STRU.DBE

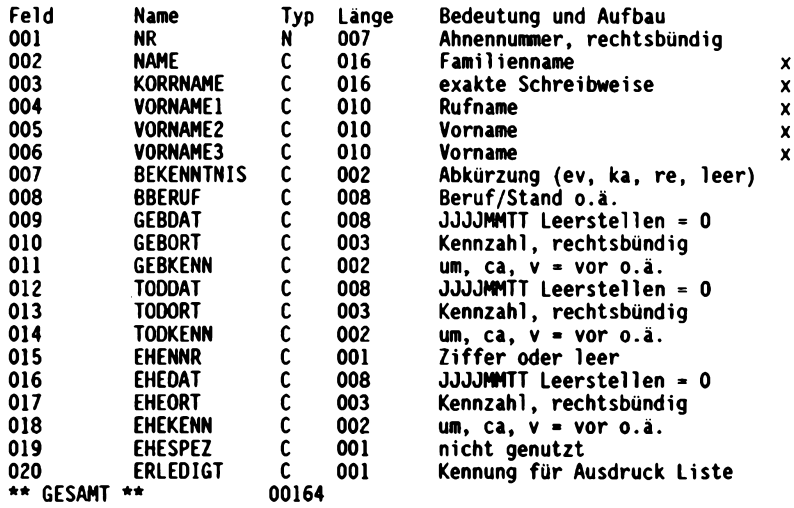

 $x = 1$ . Buchstabe groß

**Jahrgang 5/1989 Heft <sup>16</sup> COMPUTERGENEALOGIE 231**

#### Struktur der Datei: B:ORT:STRU.DBF

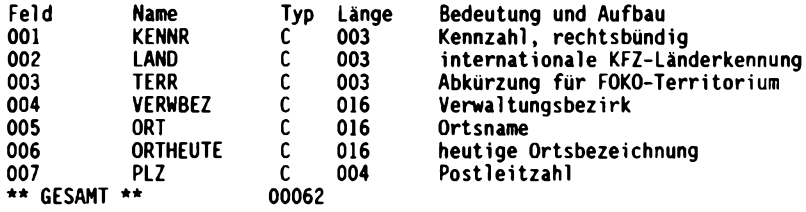

Im Hauptmenü werden übliche Funktionen angeboten:

Neueingaben, Suchen, Änderungen und Streichen von Personen, Neueingaben, Drucken einer Personenkartei, Statistik (Alter, Ehe, Häufigkeit), Liste erfaßter Ahnenummern und Generation, Listen: Orte - Namen / Namen - Orte, Ahnennummern-Verluste, gesamte Ahnenliste, Arbeit mit dem Ortsverzeichnis, sowie das Umkopieren in andere Datenformate.

Der Hauptteil dient der eigentlichen Erfassung. Falls aus beliebigen Gründen keine Ahnennummern zu einer Person angegeben wird, vergibt das Programm zum Zweck der Einordnung eine "9999999". Bei allen Namen- und Ortsbezeichnungen wird aus dem gleichen Grund der erste Buchstabe als Großbuchstabe erzwungen. Die Datumsangaben werden in gewissen Grenzen auf Sinnfälligkeit getestet. Es ist aber zulässig, unbekannte Daten zu übergehen. Der Familienname wird dann mit "N.N." belegt. Bei der Ortseingabe kann man auch Anfangsteile des Ortsnamen angeben, wobei dann das Ortsregister nach diesem Stück durchsucht wird. Falls der Ort nicht gefunden wurde, wird automatisch auf die Erweiterung des Ortsverzeichnisses umgeschaltet.

Personen können entsprechend ihrer Ahnennummer gesucht werden. Wenn diese nicht bekannt ist, kann auch nach Anfangsteilen des Familiennamens gesucht werden. Eine der beiden Angaben ist aber erforderlich. Wird die richtige Person gefunden, werden der Ehepartner und die Eltern der betreffenden Person auf dem Bildschirm angezeigt. Jetzt hat man die Möglichkeit, sich einen Beleg für eine Handkartei (A5) oder aber eine Übersichtstafel über <sup>4</sup> Generationen, beginnend mit der Suchperson ausdrucken zu lassen. Bisher sind drei Gesichtspunkte vorgesehen, nach denen sich die erfaßten Informationen statistisch auswerten lassen: Alter, Heiratsalter, Häufigkeit von Geburts-, Todes- oder Heiratseinträgen in allen Orten.

In einer Übersicht werden alle erfaßten Personen mit Ahnennummer und Familienname ihrer Generation zugeordnet und angezeigt. Diese Darstellung kann auch gedruckt werden.

Alle erfaßten Familiennamen können mit den Orten zu einer Übersichtsliste verknüpft werden. Die Ausgabe erfolgt in der Form: alphabetisch sortiert nach Orten (alle vorkommenden Familiennamen) oder sortiert nach Familiennamen (alle zutreffenden Orte). Das Ortsverzeichnis kann unabhängig von der Personeneingabe aufgebaut oder geändert werden. Außerdem

**232 COMPUTERGENEALOGIE Jahrgang <sup>5</sup> /1989 Heft <sup>16</sup>**

ist es möglich, das Ortsverzeichnis mit allen Angaben auszugeben oder zu drucken.

Die wichtigste Funktion ist der vollständige Ausdruck einer Ahnenliste entsprechend den Forderungen der Zentralstelle für Genealogie der DDR (jedoch ohne Stiefahnen).

#### **Erfahrungen:**

Das Programm wurde vom Autor auf einem Bürocomputer entwickelt und getestet. Die erste vollständig erfaßte Ahnenliste (Teilliste) enthält ca. 200 Personen und 75 Orte. Die während der Datenerfassung auftretenden Wartezeiten sind noch minimal. Die Bearbeitung der Ahnenliste dauert mit dem Druck von 20 Seiten ca. <sup>1</sup> Stunde, die Erzeugung von Referenzlisten zwischen Orten und Namen fast 45 Minuten. Da diese Ausgaben nur selten gemacht werden, außerdem die Anwesenheit des Menschen nicht erfordern, spielen die Rechenzeiten wohl nur eine untergeordnete Rolle. Sie sind das Zugeständnis an die 8-bit-Rechentechnik.

Wolfgang Weiß

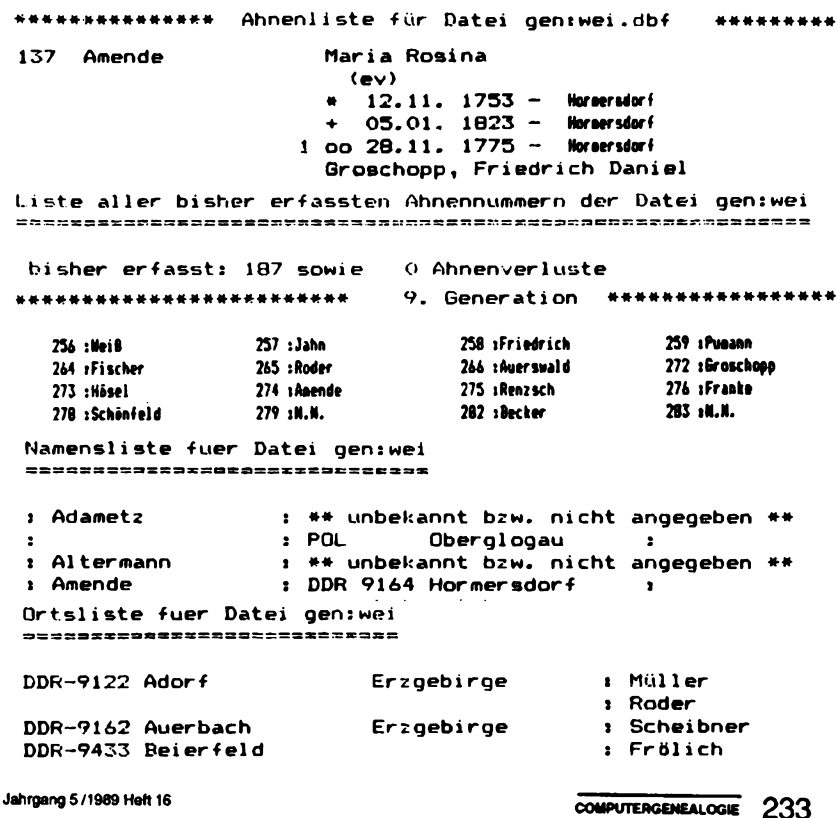

### **ENGLISH SUMMARY**

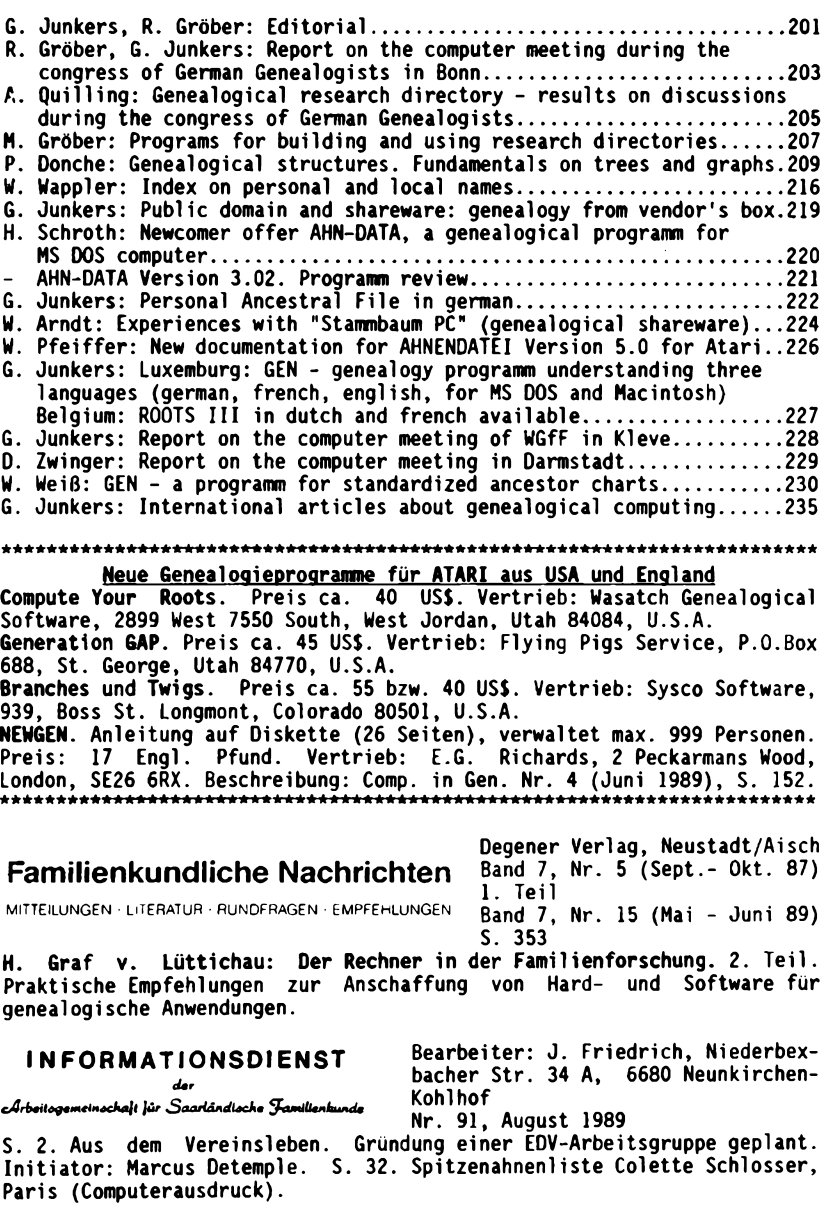

<span id="page-34-0"></span>**234 COUPUTERGENEALOGIE Jahrgang <sup>5</sup> /1<sup>989</sup> Heft <sup>16</sup>**

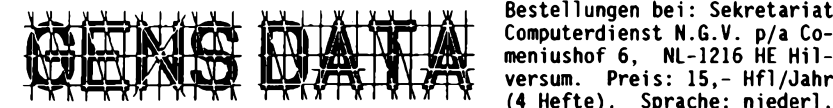

Bestellungen bei: Sekretariat Computerdienst N.G.V. p/a Comeniushof 6, NL-1216 HE Hil-<br>versum. Preis: 15.- Hfl/Jahr (4 Hefte). Sprache: niederl. 6. Jahrgang Nr. 3. Juli <sup>1989</sup>

S. 57. J.W.Pallada: 1. Regionaler Genealogischer Computertag in Deventer am 11.11.1989. Kursustag Gens Data/D87 und /Klapper in Vlaardingen 23.9. 89. S. 58. R. Croes: Compilieren von Gens Data/D87 Test verschiedener BASIC-Compiler für MS DOS-Rechner. S. 67. J.M. Smit: MSX-II, Gensdata/ D87 und dBase II. Erleichterte Sortierung bei kleinem Speicher. S. 69. S. Stroet: Hallo "Register". Hilfe beim Umgang mit Gens Data/Klapper. S. 71. A.K. Oudman: Gedcom. Hinweis auf neue Mormonenbibliothek in Apeldoorn. S. 72. M. Prudon/J.G. Lever: Kontaktrubrik. Basic-Programmteile zum richtigen Sortieren von Namen mit Vorsätzen. S. 77. K.E.J. Honings: Zeitschriftenschau: COMPUTERGENEALOGIE H. 10-13. Nr. 4. Oktober 1989

S. 82. J.W.Pallada: Regionale Genealogische Computertage in Deventer (s. o.) und Breda 10.3.1990. S. 83. J.W.Pallada: Stand der Arbeitsgruppe Modem und Genealogie. Bulletin Board (Tel.-Nr. 04990-77612) von H.van Melis mit Genealogie-Kontaktdienst Nijmegen. S. 84. J.W.Pallada: Scanner. S. 85. J.J.M. den Braber: Nachrichten der Arbeitsgruppe Programmentwicklung. GENS DATA/D87 auch als GFA-Basic-Version; GEDCOM-Teil fertig. S. 88. W.J. Scholl: Kekulé und der Computer. Siehe G.Hoyer in COMPUTERGENEALOGIE Heft S. 93. B. Splinter: Schneller mit RAM-Disk bei GENS DATA. S. 96. J.G. N.M. van der Zanden: HAZADATA. Anwenderfreundliches Genealogieprogramm für MS DOS-Rechner. Gute Ausgabe von Text und Nachkommentafeln. S. 99. A. Brouwer: Vor- und Nachfahren von H.S.Wierenga u. G.Alberts. Familienbuch mit GENS DATA/D 87. S. 101. H.M. Lups: Zeitschriftenschau. Mitteilungen.

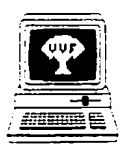

Genealogie & Computer

Bestellung bei: R. Bruyssinck, Abonnementendienst <sup>G</sup> & C, Clementinastr. 39, B-2018 Antwerpen Preis: 300 BF/Jahr, 6 Hefte Sprache: niederländisch

Jahrgang 6, Nr. 4. Juli <sup>1989</sup>

S. 85. Berichte von Anwendertreffen u.a. in Löwen u. Antwerpen, Termine. S. 89. Treffen mit Howard "ROOTS III" Nurse in Arras/Frankreich beim Nationalen französ. Genealogentag 5.5.89. Vorstellung der franz. ROOTS-Be-arbeitung von P. Jonneaux. Ziel ist die Herausgabe einer niederländischsprachigen Version. COMMSOFT bietet auch ein Bulletin-Board über FIDONET in England an. S. 94. H. Goegebeur: ORG plus ADVANCED. Bequeme Stammtafelausdrucke mit Organisationsschemata. S. 96. R. Jansen: Quellenverkartung mit GEDCOM. Beschreibung des Standards (Ausgabe 3.0 vom 9.10.87). S. 101. Genealogisches Gesamtpaket "Gens Data". S. 103. Genealogische Bulletinboards in USA, Südafrika und England. S. 104. H. Hijdra: Familiengeschichte. Niederländische Version von Family History System. S. 108. Zeitschriftenschau. English Summary.

Nr. 4b Juli <sup>1989</sup>

ROOTS-III in niederländisch. Einladung zur Subskription. Preise: <sup>515</sup> Hfl/8900 BF (für Besitzer der engl. Version: <sup>110</sup> HF1/1950 BF). Die

**Jahrgang 5/1989 Heft <sup>16</sup> COMPUTERGENEALOGIE** 235

#### **ZEITSCHRIFTENSCHAU**

Originalversion kostet 450 Hfl/7750 BF, die französ. 11200 BF. S. <sup>9</sup> ROOTS III-Spezifikation, Utility Package: Textverarbeitung, Geschichts ereignisse. S. 11. Ist ROOTS III teuer oder preiswert? Nr. 5. September 1989<br>S. 109. Berichte vor

109. Berichte von Anwendertreffen in Brügge und Antwerpen, Termine, Publikationen. S. 114. Quellenauswertungsprogramm von Herrn Meirte auch für IBM (Quick Basic). S. 115. Sammlung von Daten aus ROOTS in gemeinsame Datenbank: bisher 11239 Datensätze mit Nr., Name, Vorname, Jahr und Ort für Geburt/Tod. S. 116. B. Waterschot: ROOTORG V. 1.30. Konversion von ROOT III nach ORG PLUS (s.o.). S. 119: G. Vrolix: Quellenauswertung in St.-Huibrechts-Lille mit OPEN ACCESS für Personen, Heiraten, Familien (mit Beispiel ausdrucken). S. 127. Buchbesprechungen: Lizentiat-Arbeiten in Gent (Prof. Vanden Berghe) über genealogische Datenbanken, Software-

Entwicklung in Turbo Pascal. S. 128. English Summary.<br>A REAR REAR REAR REAR REAR REAR PO puterclubs/A 20000000 20000000 mmommmmo

Mitteilungen des HCC Hobby-Computerclubs/Anwendergruppe Gene-<br>alogie. Sekretariat: K.J.F. alogie. Sekretariat: K.J.F. Laurens Reaellaan 32. NL-2024 BH Haarlem. <sup>4</sup> Hefte/J. Sprache: niederländisch Nr. 8. September 1989

. 83. 7. Landestreffen am 30.9.89 in Houten. S. 85. P. Donche: Genealogische Strukturen, (aus: <sup>G</sup> & C, Nr. 4, Juli 1988). S. 90. J.B. van der Schoot: Ein Ahnentafelprogramm für den Atari. S. 91. Gesuchte Familiennamen (A-D). S. 93. Familiengeschichte. Neue Version <sup>N</sup> 2.6 der holländ. Version von Family History. S. 94. Leserbriefe, Informationen. S. 95. P. Donche: Programmsteckbrief ROOTS III. S. 97. P.G. Aaalbers: Die Leibeigenschaft in Twente und Ost-Geldern (Forts.). S. 100. Mitglieder und ihre Spezialgebiete.

COMPUTERS

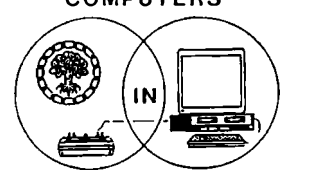

#### **GENEALOGY**

Society of Genealogists <sup>14</sup> Charterhouse Buildings, Goswell Road, London EC1M 7BA <sup>4</sup> Hefte/Jahr. Preis: 6 Engi. Pfd Sprache: englisch

Vol. 3, Nr. 2. Dezember 1988

(mit Register des abgeschlossenen Bandes 2) S. 33. Editorial, Termine, Nachrichten. S. 37. L. Race: Fragebogenauswertung 1988: 132 PC/MS-DOS (1986: 27), 105 BBC-Comp.(1986: 123), 85 CP/M, 67 sonst. 512 KB Hauptspei-

cher ist Minimum. S. 41. B. Sanders: Die Fakten festhalten. Textverar-<br>lenkalkulation. S. 48. J.M. Stevenson: PRESTEL beitung und Tabellenkalkulation. Bulletin Board und sein Genealogieangebot (wie VIDEOTEXT). S. 55. J. Daniels: Der große Schritt vom <sup>C</sup> <sup>64</sup> zum PC. S. 56. J. Bloore: BASIC für Public Domain-Programme. S. 57. A.M. Stanier: Verarbeitung großer Datenmengen aus der Volkszählung von 1851. halten. Suchprogramme nach Namen, Schlüsselworten und Wanderungen.. S.<br>60. D. Francis: PEDIGREE, Genealogieprogramm für PC mit GEDCOM mit 60. D. Francis: PEDIGREE, Genealogieprogramm für PC mit GEDCOM mit Engl. Pfund, A. Kennedy, 123 Links Drive, Solihull B91 2DJ). S. 63. J. Bloore: Genealogy on Display V.5. Shareware Pro-<br>grammbeschr. S. 67. M. Carter: HERITAGE. Für BBC-Comp. von der Soc. 67. M. Carter: HERITAGE. Für BBC-Comp. von der Soc. of Genealogists für <sup>32</sup> Engi. Pfund. Menü- und Beispielausdrucke. S. 77. S.T.W. Hayes: Leserbrief betr.Genealog. Bulletin Board in Südafrika.

**236 COMPUTERGENEALOGIE Jahrgang <sup>5</sup> /1989 Helt <sup>16</sup>**

Nr. 4. Juni 1989 S. 125. Editorial, Termine, Nachrichten. S.130. S.C. Smith: Der Australasische Genealogische Computerindex (AGCI). Dateibeschreibung. 31000 Grabsteindaten aus 35 Friedhöfen. S. 131. R.T. Prinke: Simulation von MEMO-Feldern in dBase II (Programm). S. 134. J. Bloore: Shareware- Datenbankprogramme für Familienforscher. PC-File+. S. 138. S. Swailes: Abschrift und Register von Kirchenbüchern mit <sup>1</sup>INMAGIC. Einfache Datenstruktur, leicht erweiterbar: AN Laufnr., YR Jahr, EV Ereignistext, NTS Anmerkungen, mit Unterfeldern für Namen, Taufe usw. Eingabe per Textverarbeitung. S. 143. J. Bloore: Datenaustausch über GEDCOM erleichtert Programmtests. S. 146. E.D. Probert: Index zu britischen Heiratsurkunden für ATARI ST. S. 156. J. Pitts: Genealogische Datenbank für CPC <sup>6128</sup> und mit PC-File+ aus Neuseeland. S. 148. T. Wildy: Computerforschung nach einem Namen mit PC-File. S. 152. N. Uffindell: NEWGEN Genealogieprogramm für Joyce von Paul Bower (18 Engi. Pfund.). S. 166. E.D. Probert: Buchbe sprechung: C. Reynolds, The CODIL History Database. S. 167. Leserbriefe. Nr. 5. September 1989

S. 171. Editorial, Termine, Informationen. S. 175. C. Lloyd: Computer im Standesamt. Pilotprojekt mit Test von MS-DOS-Software zur Datenaufnahme u. Registererstellung. S. 177. A.A.S. Berrigde: Ein einfacher Computerindex für Forschungen nach einem Familiennamen. S. 181. J. Bloore: Vergleich von Genealogieprogrammen. 20 Testfragen an <sup>3</sup> kommerzielle und <sup>5</sup> Shareware-Programme. S. 185. C.D.S.Tomlin: Wichtige Punkte beim Test von Genealogieprogrammen. S. 187. D. Francis: Einsatz von kommerziellen Datenbankprogrammen für die Familienforschung. Leserbriefantwort betr. Masterfile PC. S. 192. J.W. Pettinger: BBC Master 512. Neues DOS. Übersicht über Genealogieprogramme. S. 194. C.D.S. Tomlin: Ausdrucken mit<br>PAFUTIL auf Diskette. S. 195. D. Francis: KINSHIP – eine genealogische Datenbank für BBC MASTER 128. Programmtest mit Ausdruckbeispielen. S. 205. C. Reynolds: Programmtest ANCESTRY für Archimedes-Computer (Autor wie bei KINSHIP). S. 210. Leserbriefe. S. 214. E.D. Probert: Buchbesprechung: D. Hawgood: Computers für Familiy Hi story - An Introduction.

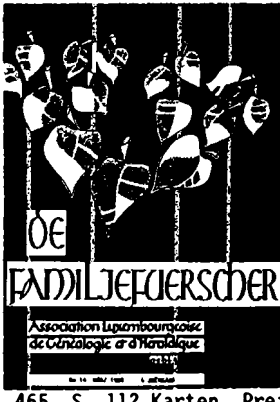

Sekretariat: Sandtegaass L-5404 Bech-Kleinmacher <sup>3</sup> Hefte/Jahr, Mitgliedsbeitrag 400 <Lux.Fr>. Sprache: französisch (f) und deutsch (d) 6. Jahrgang Nr. 19, Juli <sup>1989</sup> S. 33. J. Ensch, J.-C. Muller: Jahrbuch 1989 Die Regierungspräsidenten und ihre Familien des GroBherzogtums Luxemburg (1839-1989). Projekt-vorstellung und Aufruf zur Mitarbeit (f). S. 35. A. Baxter: Suche nach europäischen Ahnen. Buchauszug betr. Luxemburg (engl.). S. 36. J. Ensch: Anmerkungen zur Fam. FREYMANN. Nachlese zum Einwanderer Maurice FUNCK (engl.). S. 38. J.-C.

Muller: Heiraten vor 1800. Folge 6: RODANGE, Fil. von HERSERANGE. S. 40. E. Erpelding: Der Familienname MOUSEL (d). S. 41: Buchhinweis: Geographie der Luxemburger Familiennamen. Bd. 18 der Beiträge zur luxemb. Sprach- und Volkskunde.

465 S. 112 Karten. Preis: 1600 <Lux.Fr>. (Diese Computerliste ergänzt das Buch Die Luxemburger und ihre Familiennamen, STATEC, Luxemburg 1984 mit

#### **ZEITSCHRIFTENSCHAU**

Auswertung der Volkszählungen 1890 und 1980.) (d.) S. 43. J.-C. Muller: <sup>3</sup> Grabsteininschriften in der St.-Nicolas-Kirche in Luxemburg (d/f). Hinweis auf Totenzettelsamlung der A.L.G.H. (4500 Expl.) und deren geplante Computererfassung (d). S. 44. F. Emel, J.-C. Muller: État- Ci-vil. (f). S. 46. H. Conrad, J. Escheite: Familie BOCKOLTZ. Tafel und Quellen (f). S. 50. N. Hames: Bericht der Arbeitsgruppe Genealogie & Computer, (f). Vorstellung des dreisprachigen Genealogieprorgamms GEN 4.0 für MS DOS- Rechner und Macintosh von G. Eicher, 7, rue Jos. Felten, <sup>L</sup> 1508 Howald, Preis: 800 <Lux.Fr>. S. 53. Fragen und Antworten. Termine. Buch- und Zeitschrifteneingänge.

# DerArchivar

Herausgeber: Nordrhein-Westfäl. Hauptstaatsarchiv, Mauerstr. 55 4000 Düsseldorf 30.

Preis: 42 DM/Jahr (4 Hefte)

**Mitteilungsblatt für deutsches Ärchivwcscn** 42. Jahrgang, Heft <sup>3</sup> Juli <sup>1989</sup> Sp. 309. Archive in Lübeck. 60. Dt. Archivtag und 16. Tag der Landesgeschichte. Sp. 337. H.-B. Spies: Der Nachlaß des Lübecker Archivars Kretzschmar im Reichsarchiv Stockholm. Sp. 351. G. Vollmer: Archivarinnen gestern und heute. Sp. 373. G. Brinkhus, H. Weber: Bestandserhaltung - eine Herausforderung unserer Zeit. Württemberg zur Erhaltung von Archiv- und Bibliotheksgut. Sp. 387. G. Granier: Zur Benutzung von Archivgut des Bundes nach dem Bundesarchivgesetz. Sp. 393. Öffentliche Verwaltung und Archiv als internationales Verständigungsproblem. Sp. 397. Archivberichte, Tagungen, Literaturbe-richt, Personalnachrichten, Verschiedenes u.a.: H. Romeyck: EDV-Ausschuß der ARK erstellt Übersicht über EDV-Anwendungen in Archiven.

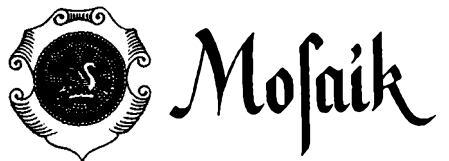

Zeitschrift für Familienforschung und Heimatkunde

**Mosaik Familienkundliche Vereinigung für das Klever Land e.V.**

**Westdeutsche Gesellschaft für Familienkunde e.V. Sitz Köln Bezirksgruppe Kleve**

### **ORDDEUTSCHE** April-Juni 1989<br>A AA I I I F N K I I N D F, burg, Die Herkunft nach  $\mathbf{FAMILEENKUNDE}$   $\overset{\text{f.}\,merner}{\text{Mampura}}$   $\overset{\text{f.}\,merner}{\text{Mampura}}$   $\overset{\text{f.}\,merner}{\text{Mampura}}$   $\overset{\text{f.}\,merner}{\text{Mampura}}$   $\overset{\text{f.}\,merner}{\text{Mampura}}$   $\overset{\text{f.}\,merner}{\text{Mampura}}$   $\overset{\text{f.}\,merner}{\text{Mampura}}$   $\overset{\text{f.}\,merner}{\text{Mampura}}$

**»leitfchtift für Jlieberbeutfdje ftamilientunbe** den Trauregistern St. Ja- ° ' ' ' cobi <sup>1609</sup> - 1621. Computer-

ausdruck für alte und neue Schreibweise der Herkunftsorte sowie Personen <sup>A</sup> - <sup>P</sup> (leider ohne Ehepartner und Heiratsdatum). Heft 3, Juli-September 1989 F. Heine: Zuzug nach Hamburg. Fortsetzung Personen <sup>P</sup> - W.

238 **COMPUTERGENEALOGIE Jahrgang <sup>5</sup> /1989 Heft <sup>16</sup>**

Vors.: Stephan de Lange, Antoniusstr. 9, 4190 Kleve <sup>1</sup> Preis: 15 DM/Jahr (4 Hefte)

2/1989

S.48. S. de Lange: Familienenkundliehe Datenbank. (Vgl. CG H. 15, Seite 188 und Sonderheft 3, S. 22).

in Verbindung mit der **nen.** Zusammengestein 11 aus

*Über 170 Anwender in Deutschland und der Schweiz arbeiten bereits mit...*

# **GENprofi FAMILIENFORSCHUNG MIT SYSTEM**

*Sollten Sie Interesse an der "Computer-Genealogie" haben, sofragen Sie einfach einmal an, was Sie dieses Vergnügen kostet. Viele familienkundliche Verbände haben sich bereits mit einer GENprofi-Sonderlizenz versorgt, die ihren Mitgliedern einen erheblichenPreis-*

*vorteil (mehr als 60%) bietet. Um die Leistungen der neuen Programmversion 5.0 aufzuzählen, reicht diese Seite nicht aus. Ausführliche Informationen senden wirIhnen gerne zu.*

*Genealogie- und Software-Service Anja Hoffmann*

> *Sprockhöveler Straße 85 4320 Hattingen-Holthausen Tel. 02324 30076*

#### **INFORMATIONEN & TERMINE**

Wenn Sie regelmäßig oder auch einmalige Treffen zum Thema Computeranwendung in der Familienforschung haben, so sind wir für rechtzeitige Meldung dankbar!

#### Termine vom Januar bis Oktober 1990

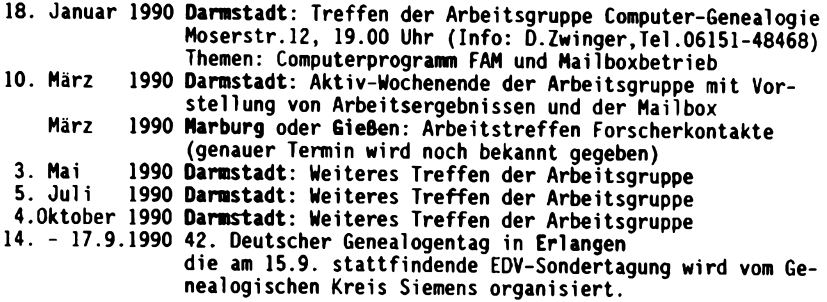

#### Mitarbeiter dieses Heftes:

Dipl.-Ing. Walter Arndt, Westhoferweg 3, 6676 Mandelbachtal Pieter Donche, Elisabethlaan 2/34. B-2600 Berchem-Antwerpen Wolfgang Pfeiffer, Espenstr. 5, <sup>4047</sup> Dormagen <sup>11</sup> Adolf Paul Quilling, Großenbuschstr. 30, 5300 Bonn <sup>3</sup> Dr. Helmut Schroth, Rathenau-Str. 28, 6148 Heppenheim Wolfgang Wappler, Kaiserstr. <sup>24</sup> b, 2370 Büdelsdorf Dr. Wolfgang Weiß, Ledenweg 13/301-32, DDR-8122 Radebeul Dieter Zwinger, Osannstr. 24, 6100 Darmstadt

Redaktionsschluß: für dieses Heft: 31.10.1989

#### **IMPRESSUM ISSN 0930-4991**

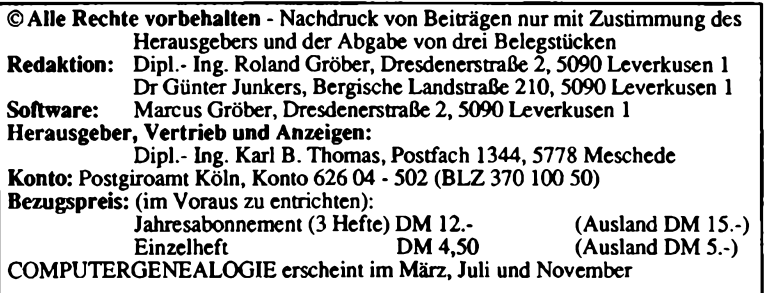